**Dan Wilcox, 18 Nov 2022, Piksel Festival**

## **ShadowPlay An exploration of light in outdoor spaces through sound**

# Who?

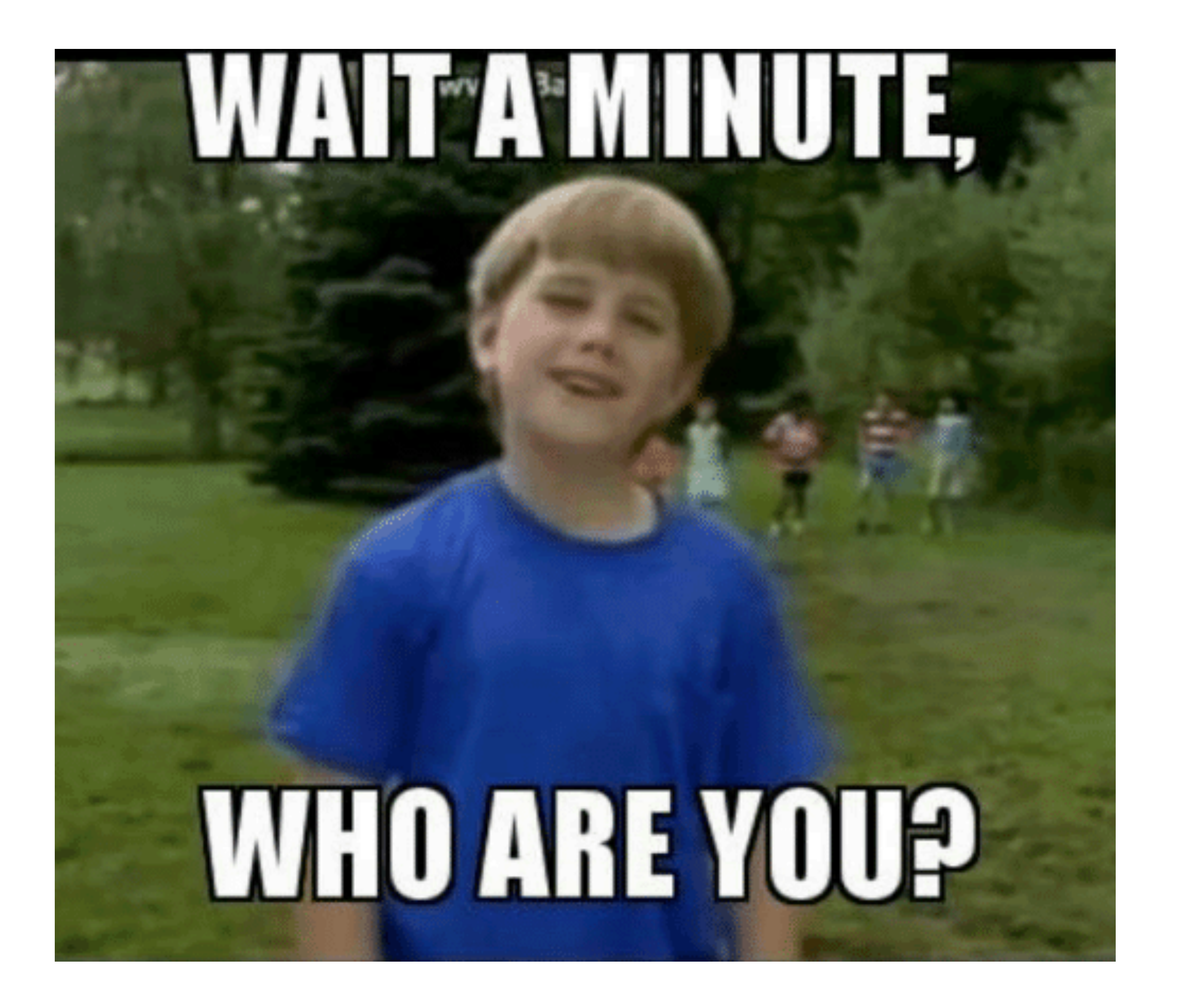

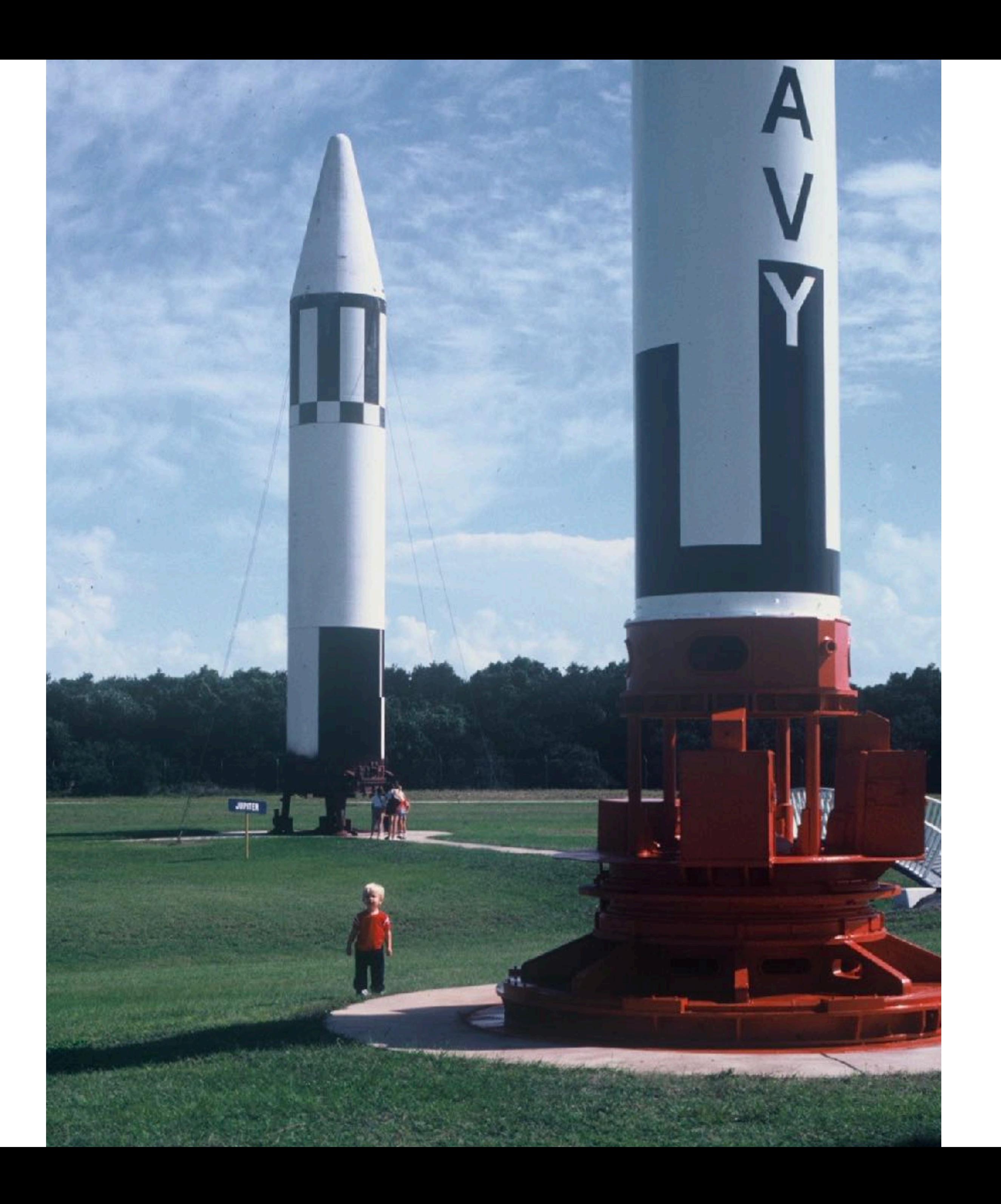

## **Dan Wilcox**

Artist

Engineer

Musician

Performer

(Astronaut)

[danomatika.com](http://danomatika.com)

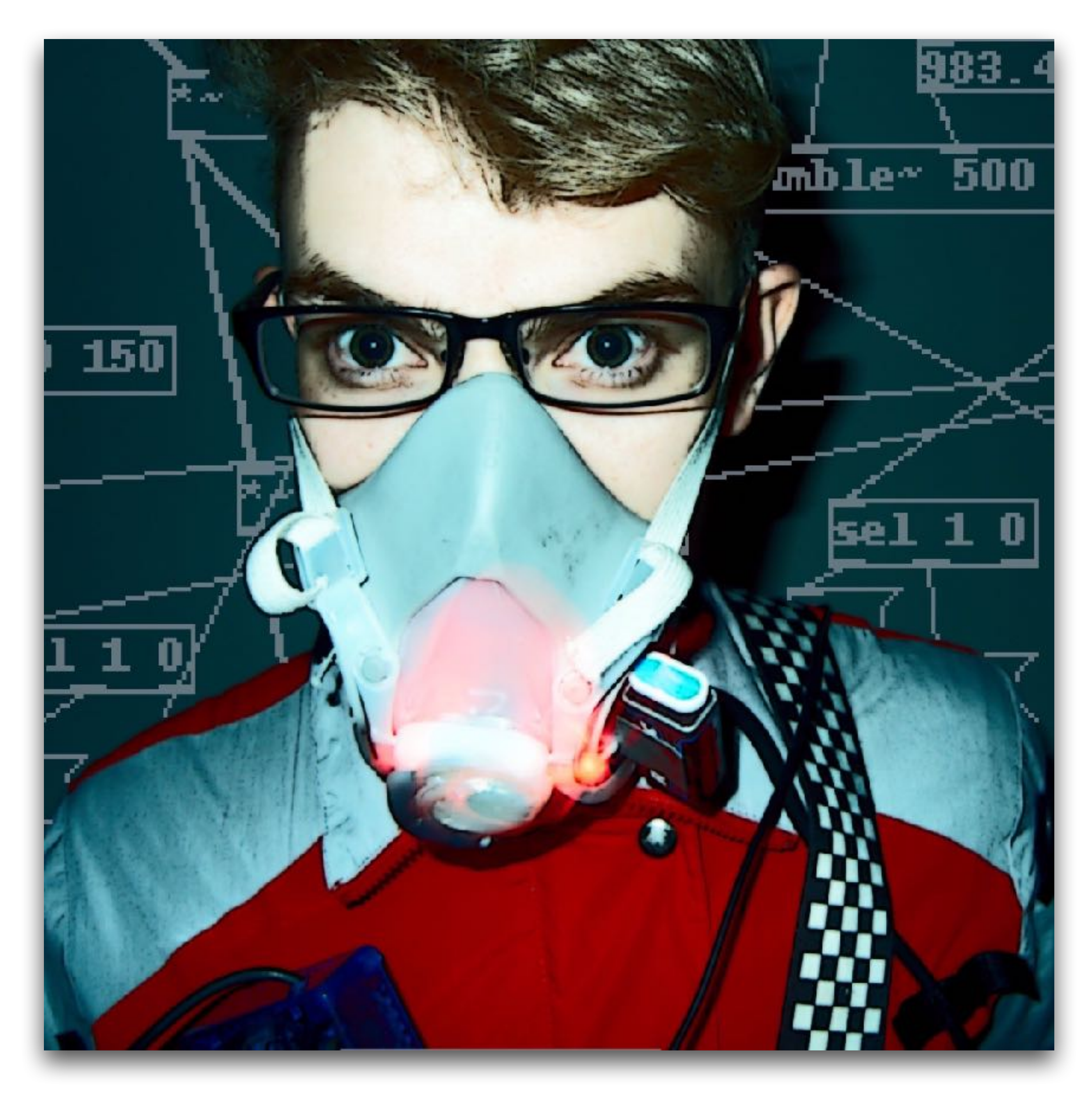

## **Open Source Projects & Contributions**

- **Projects**: PdParty, ShadowPlay, SpeedPitch, loaf, joyosc, rc-patches
- **Contributor**: Pure Data, libpd, OpenFrameworks
- **OpenFrameworks addons**: ofxPd, ofxLua, ofxMidi, ofxTensorFlow2, ofxGLEditor, ofxAppUtils

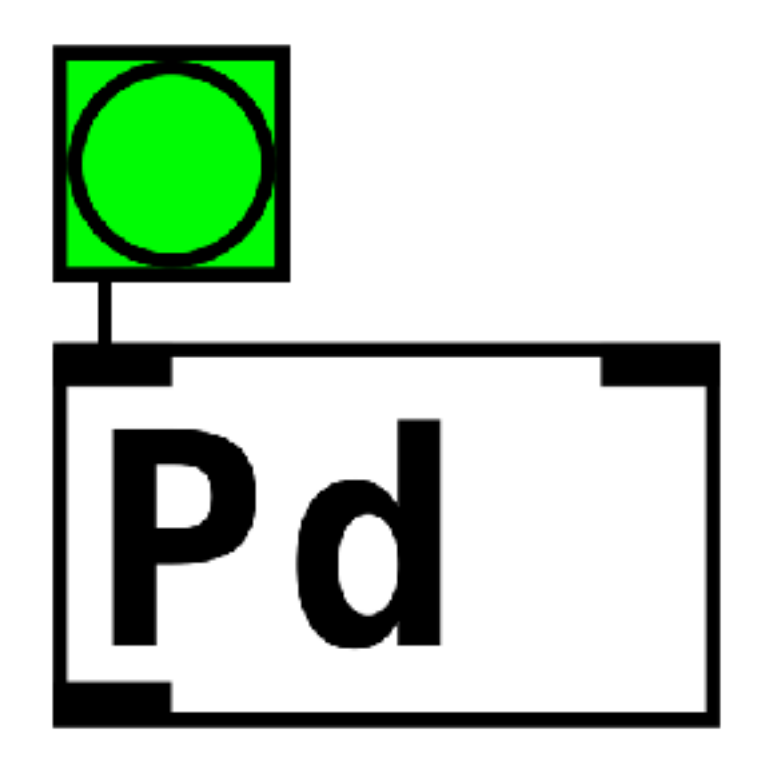

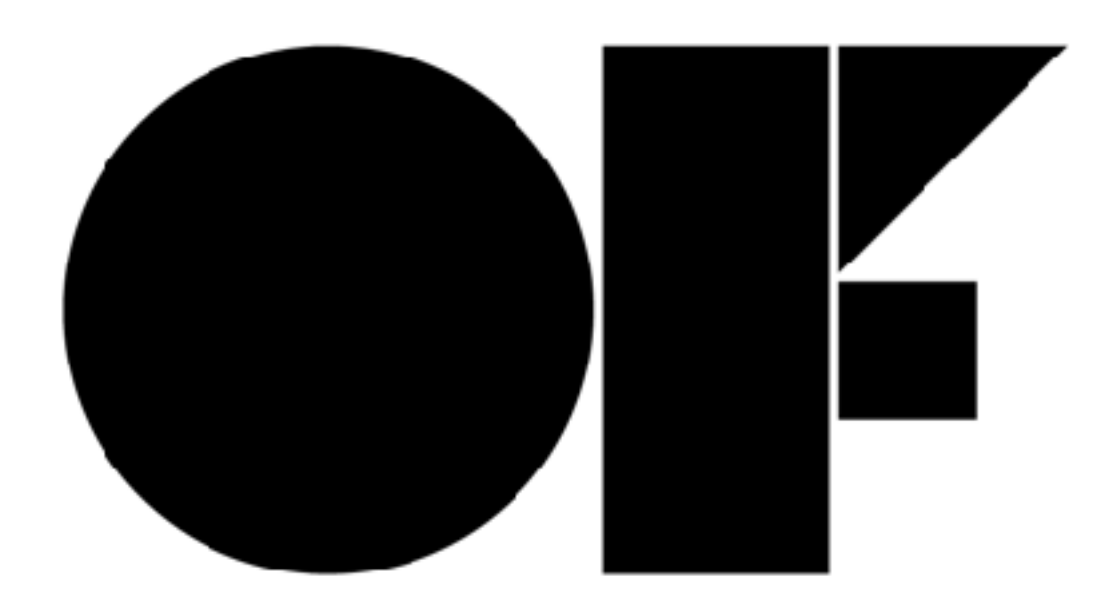

### R+D for Humanity

I pursuit of the silly and useless

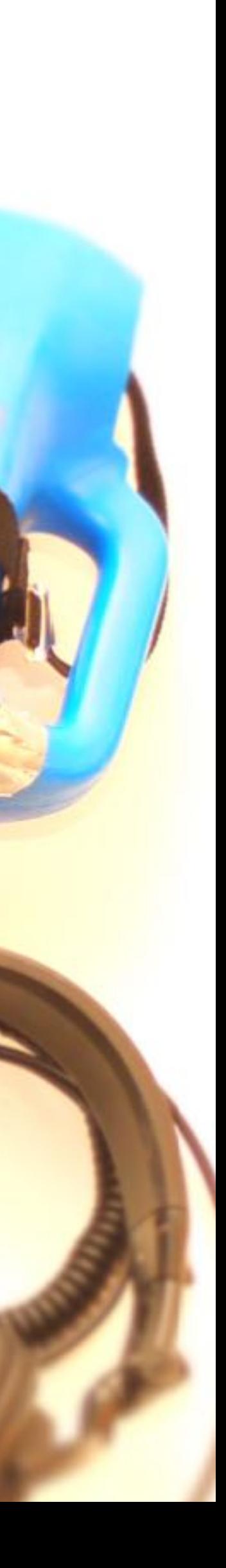

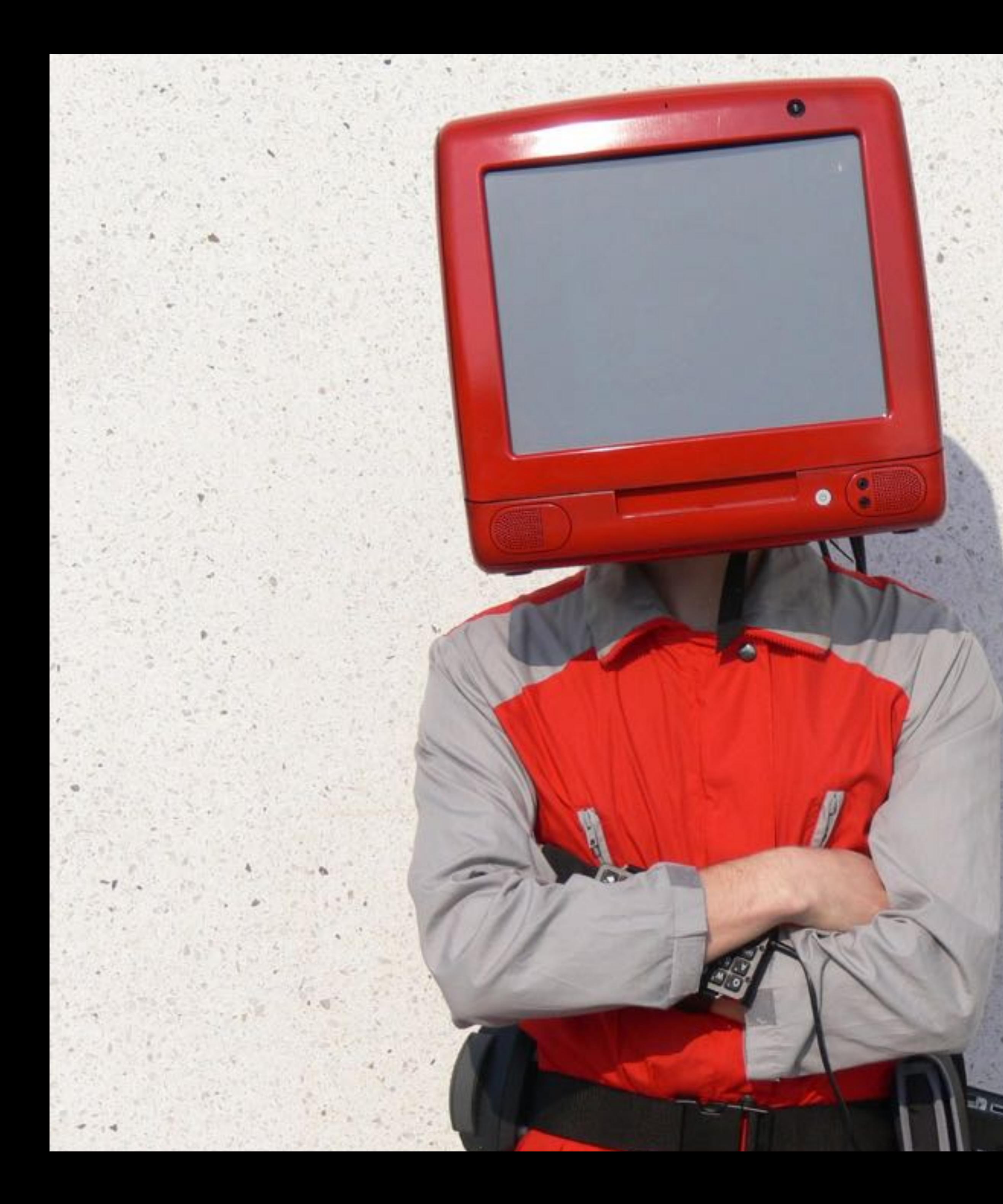

## robotcowboy

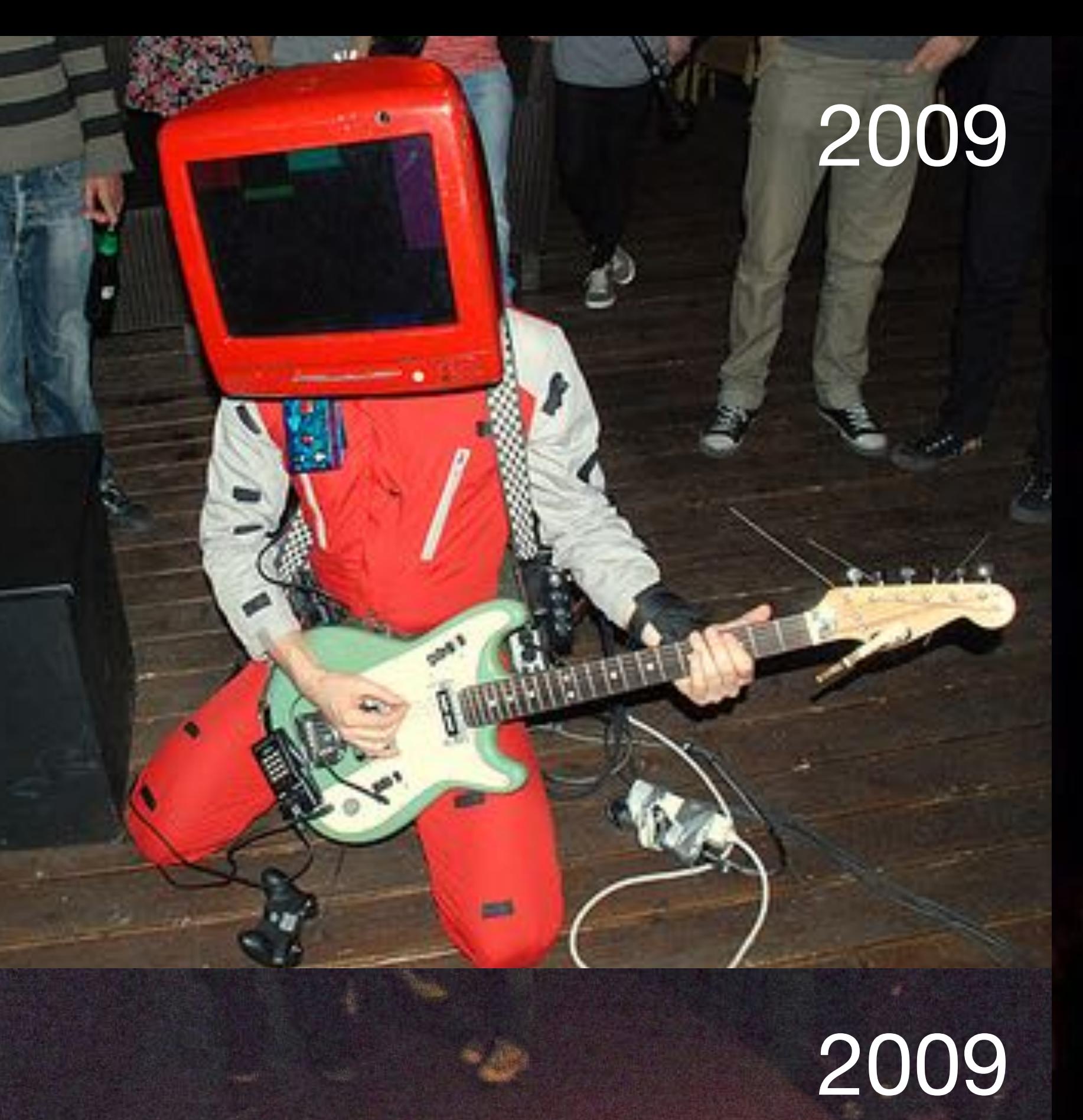

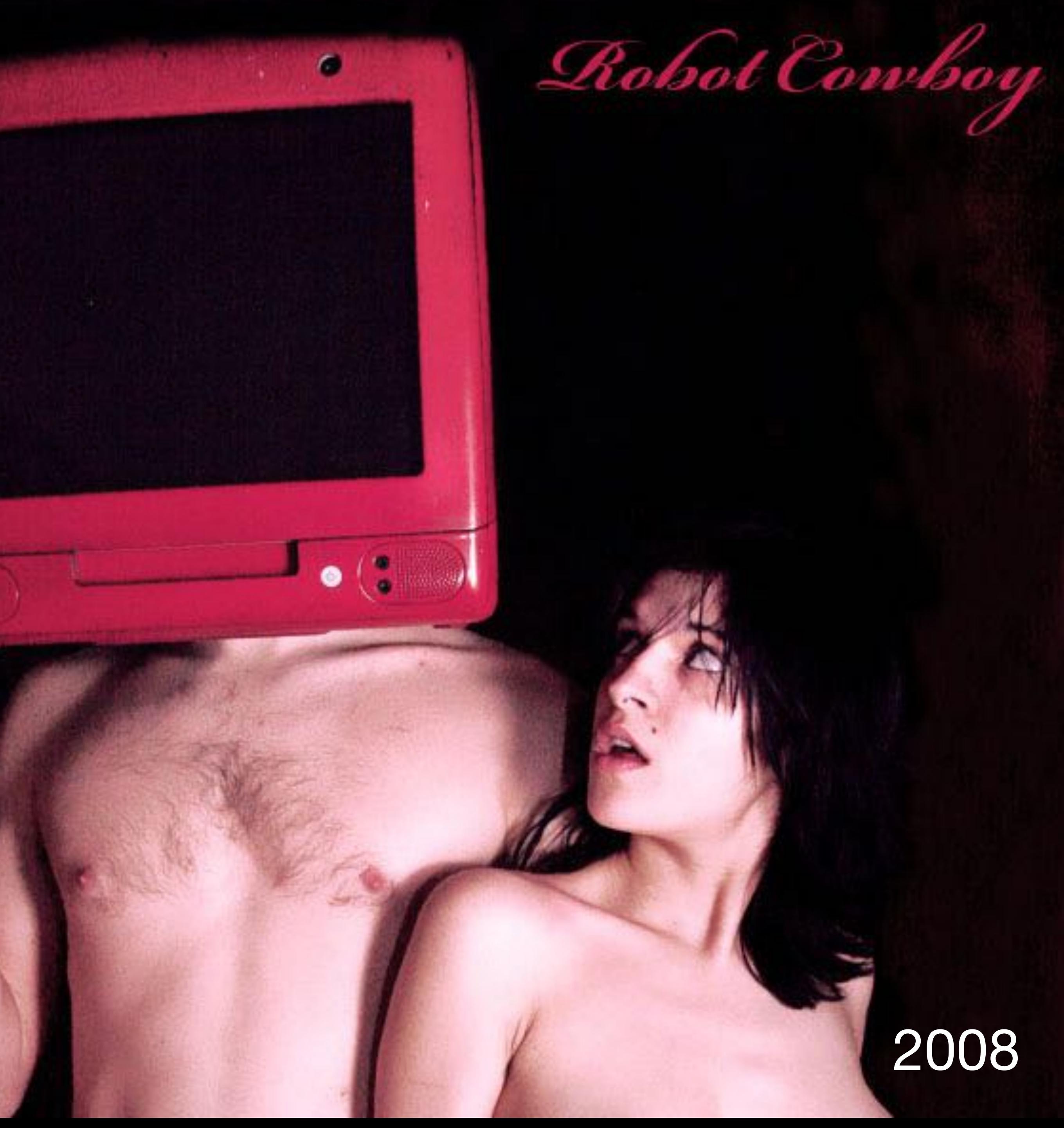

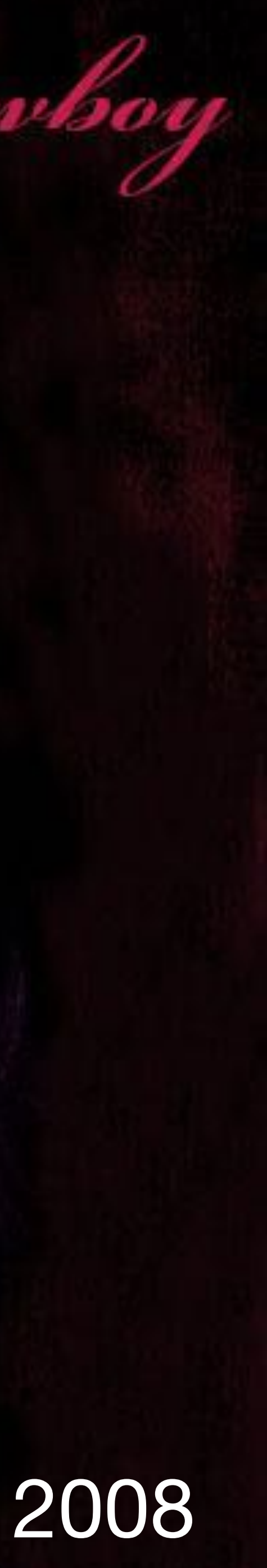

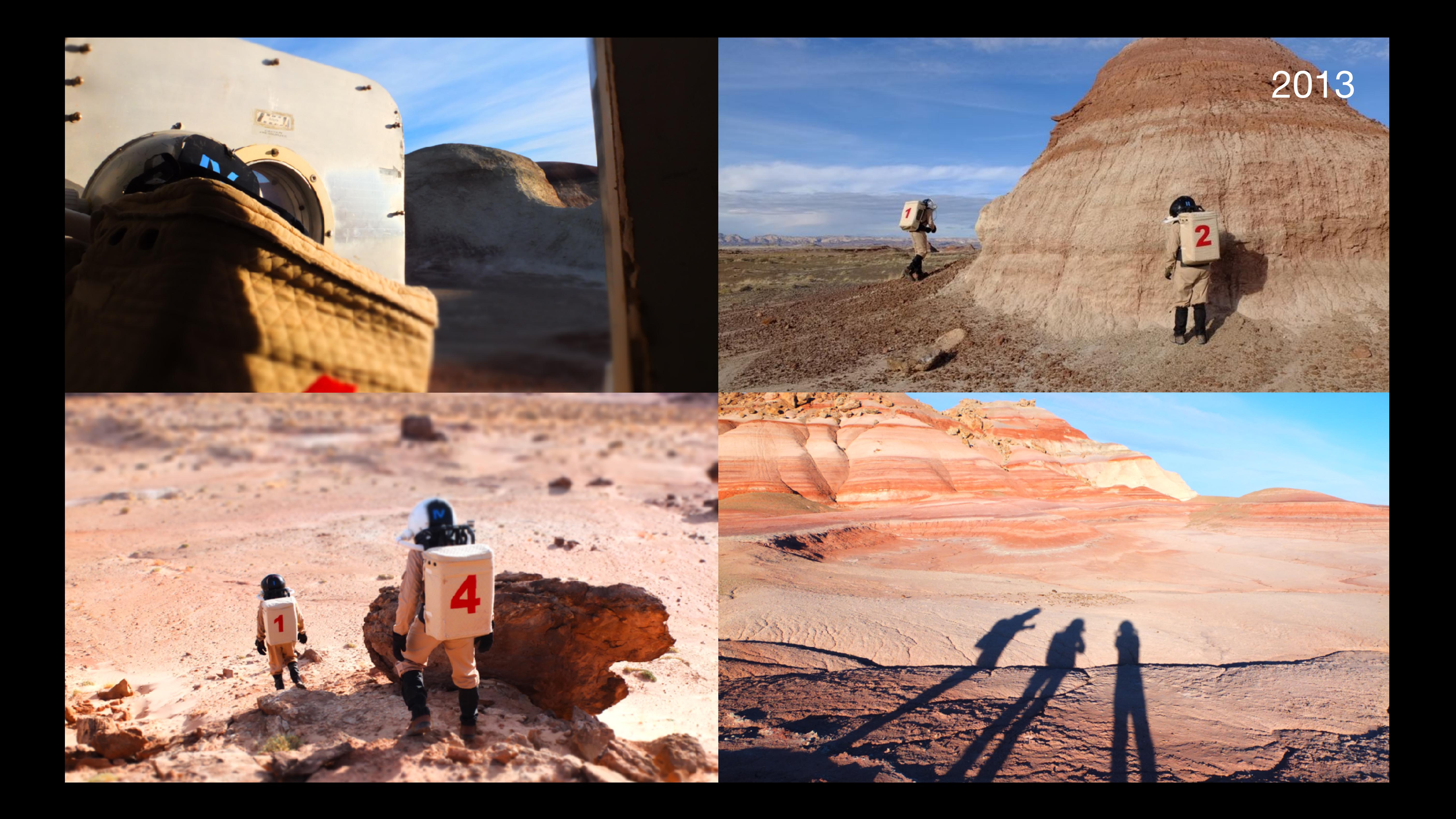

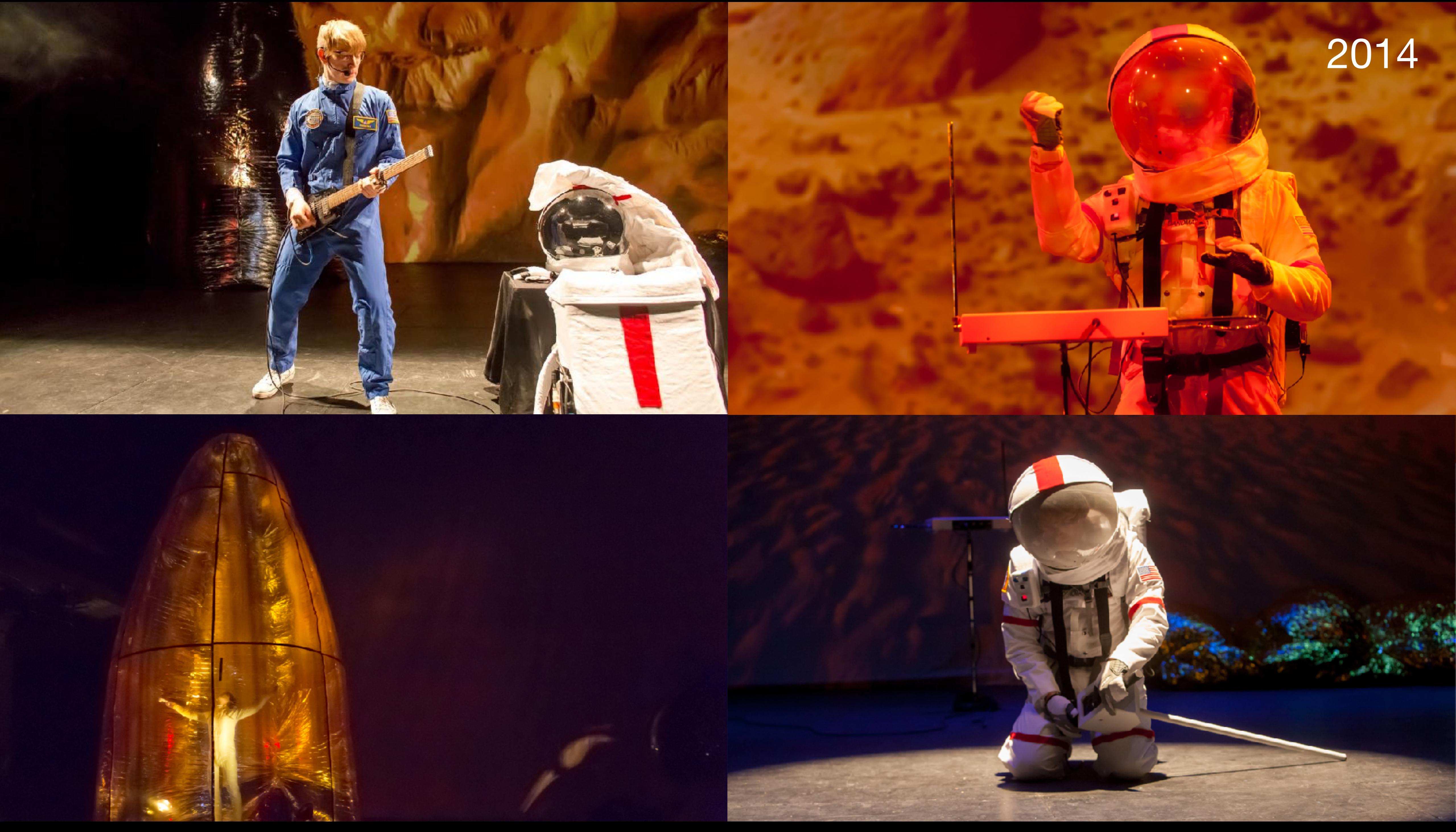

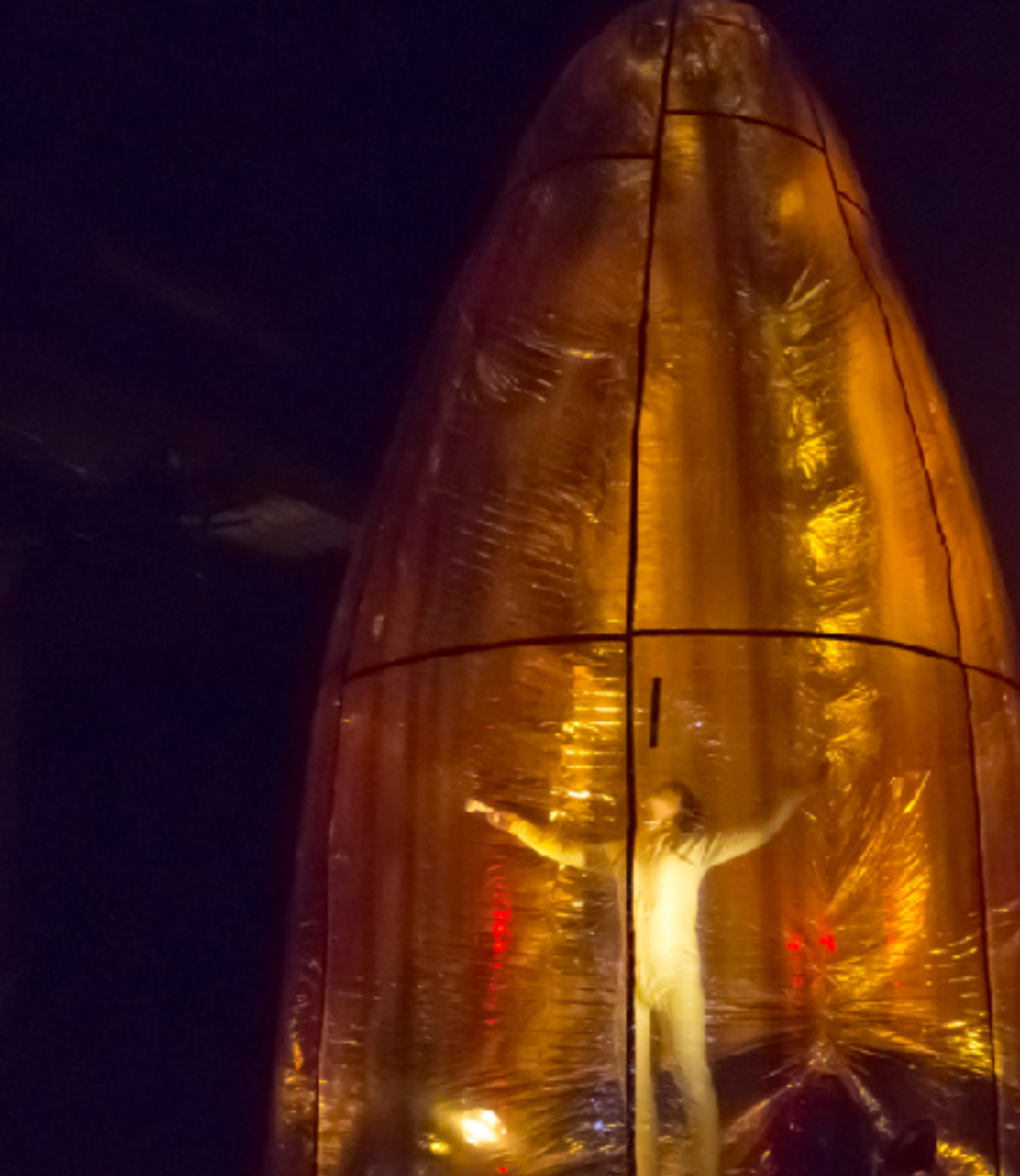

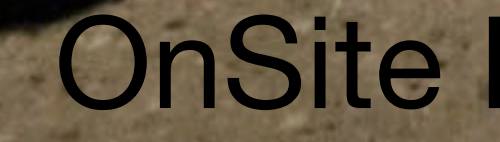

**STATE** 

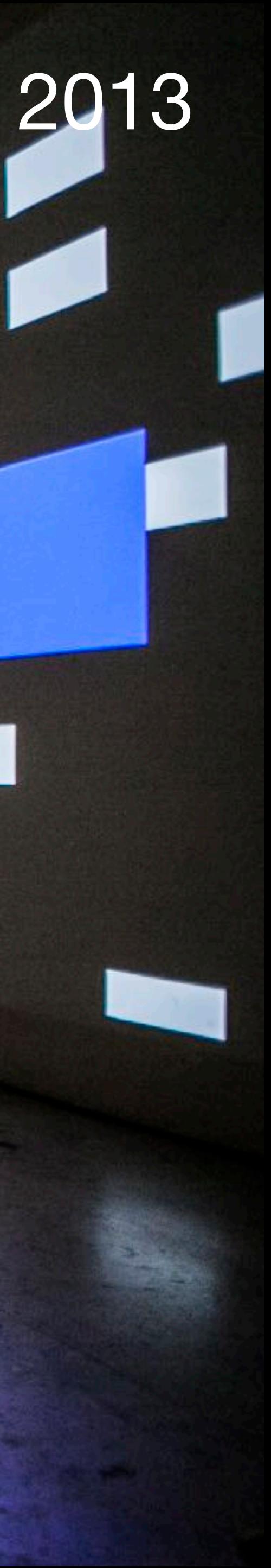

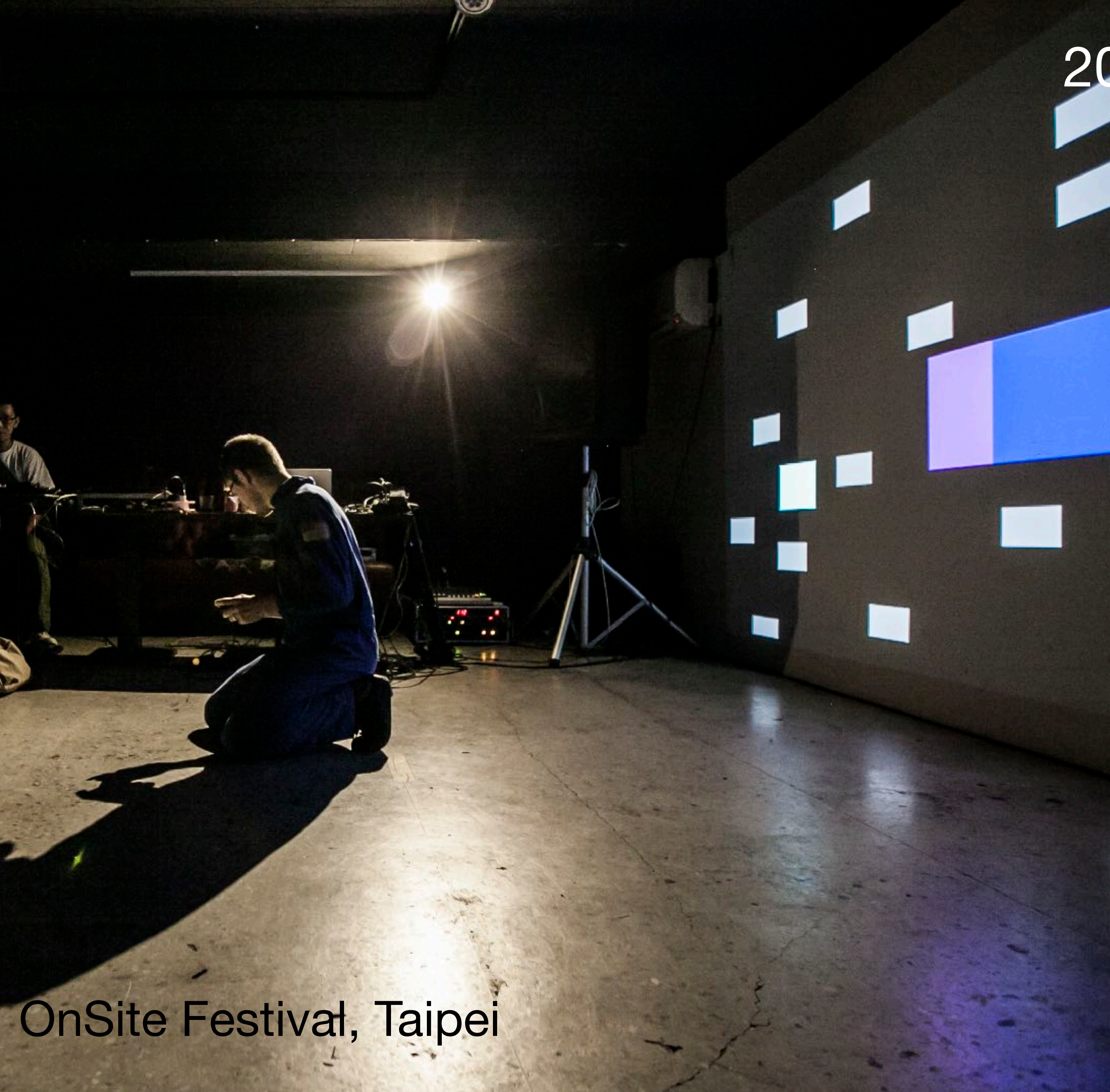

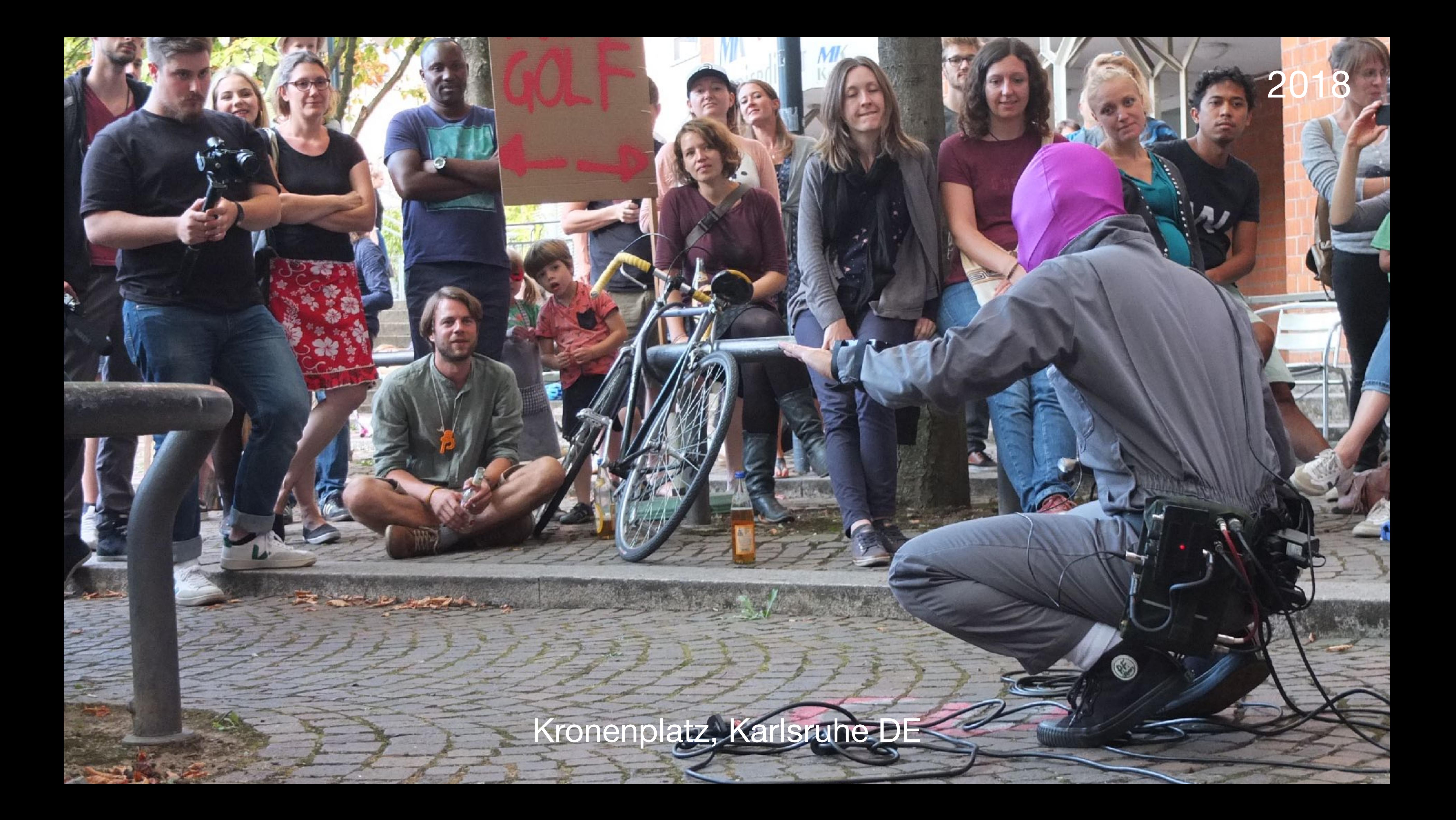

ZKM | Hertz-Lab

ZKM | Center for Art & Media Karlsruhe *ZKM | Zentrum für Kunst und Medien*

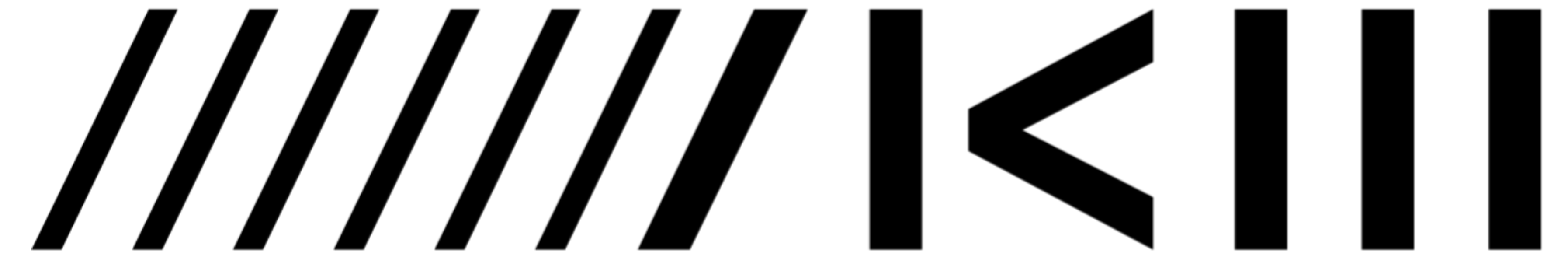

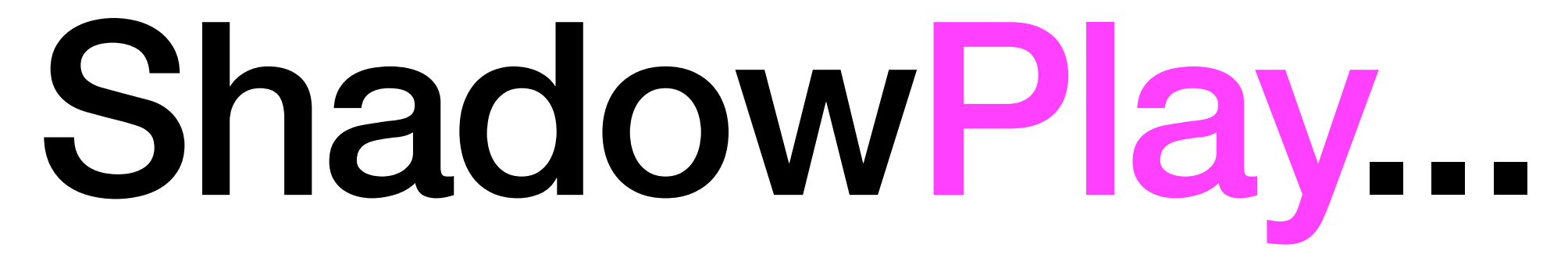

Concept

### Körnerstraße Weststadt Karlsruhe 16:00

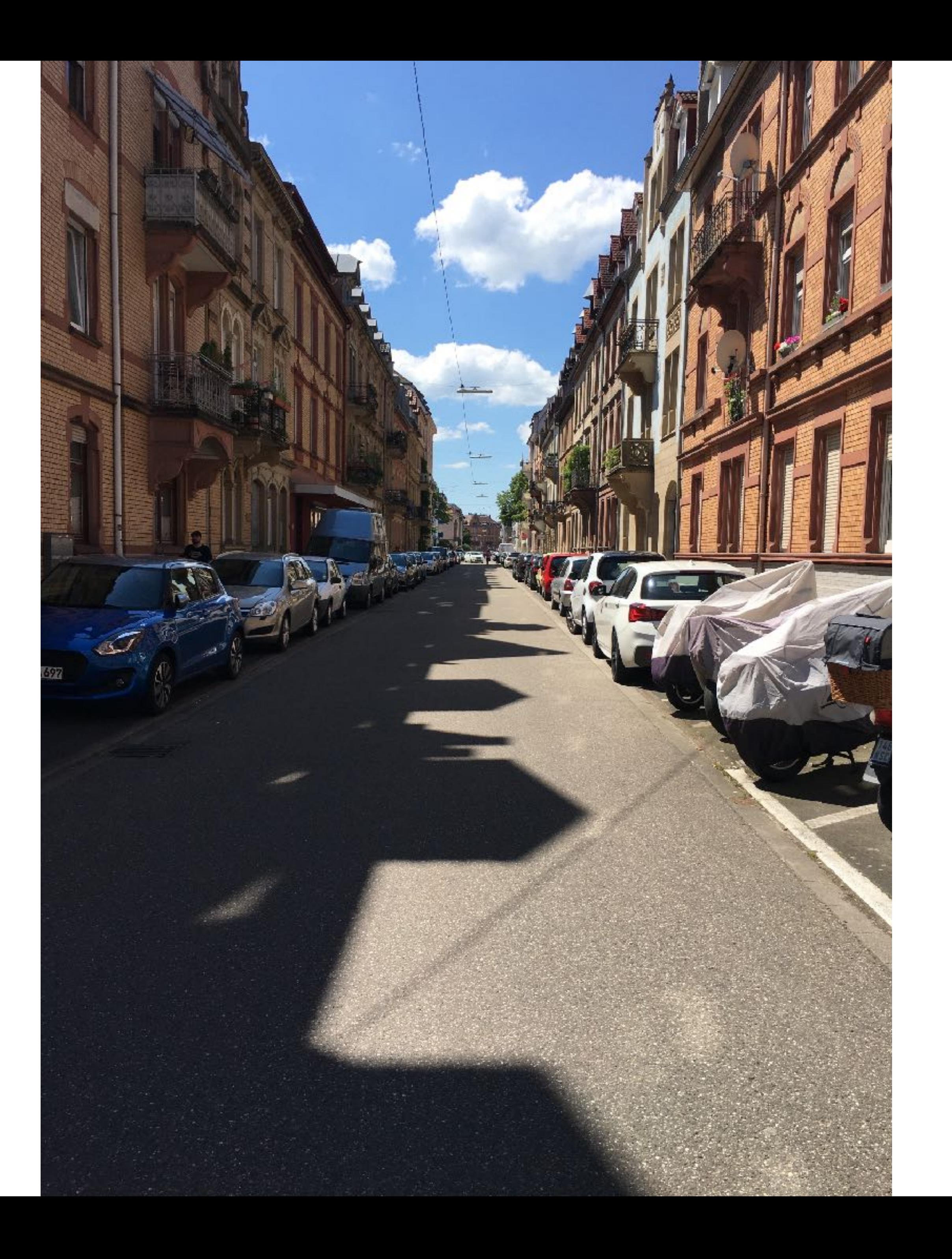

### Körnerstraße Weststadt Karlsruhe 10:00

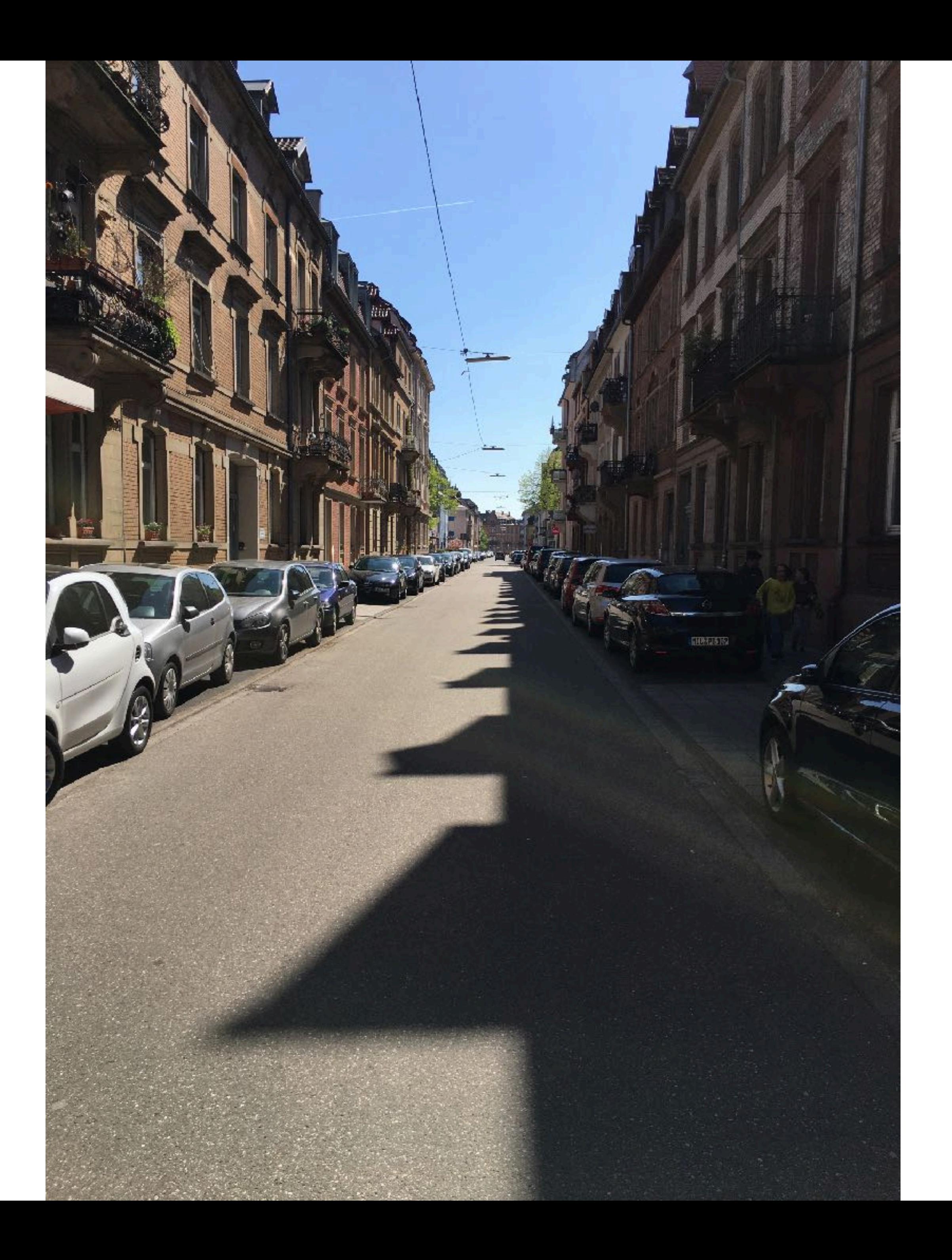

### Possibilities...

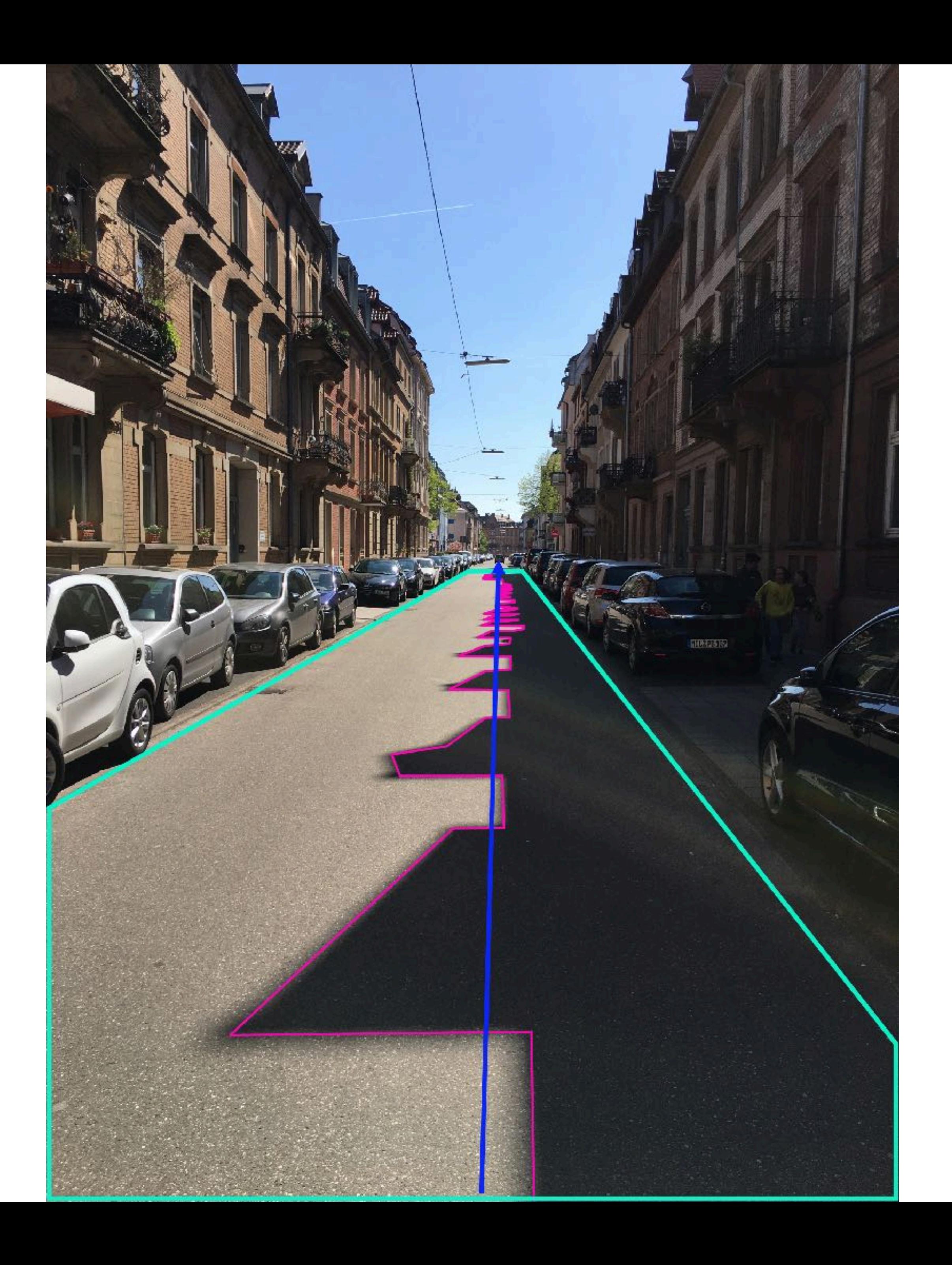

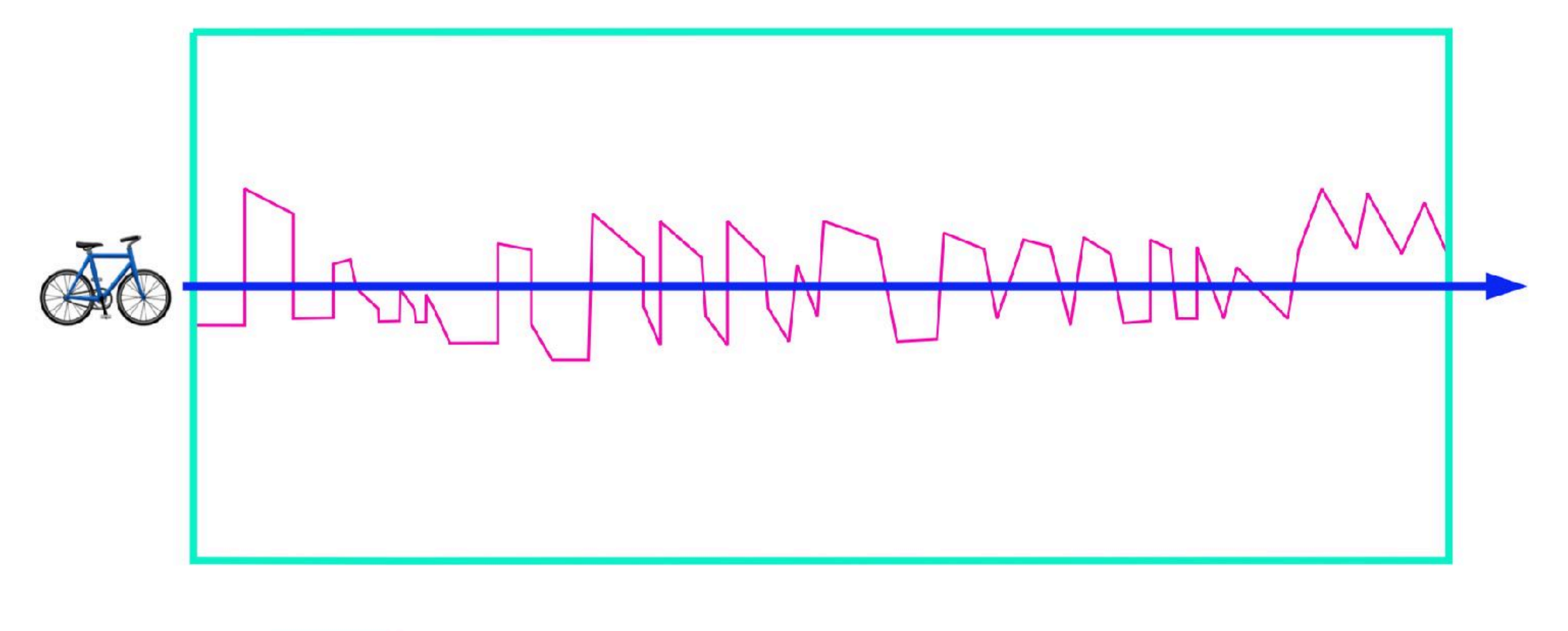

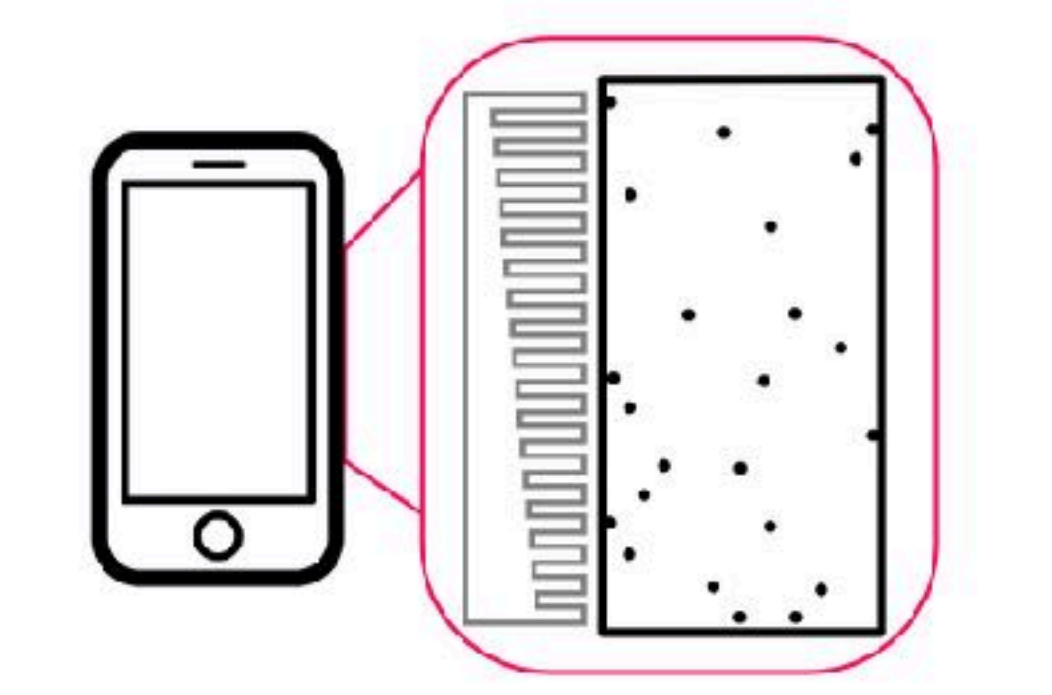

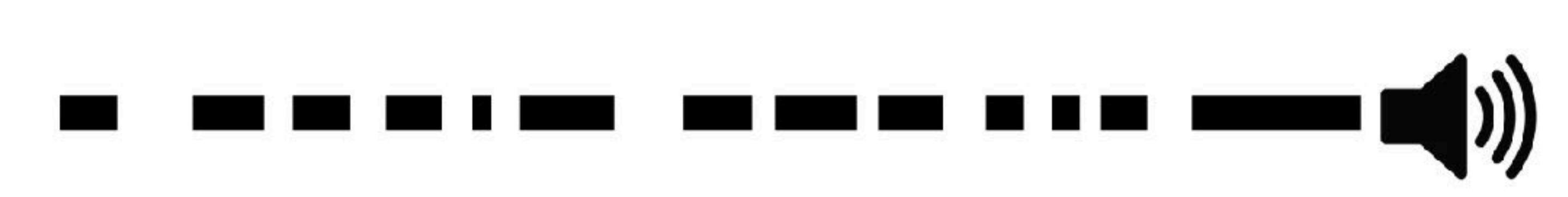

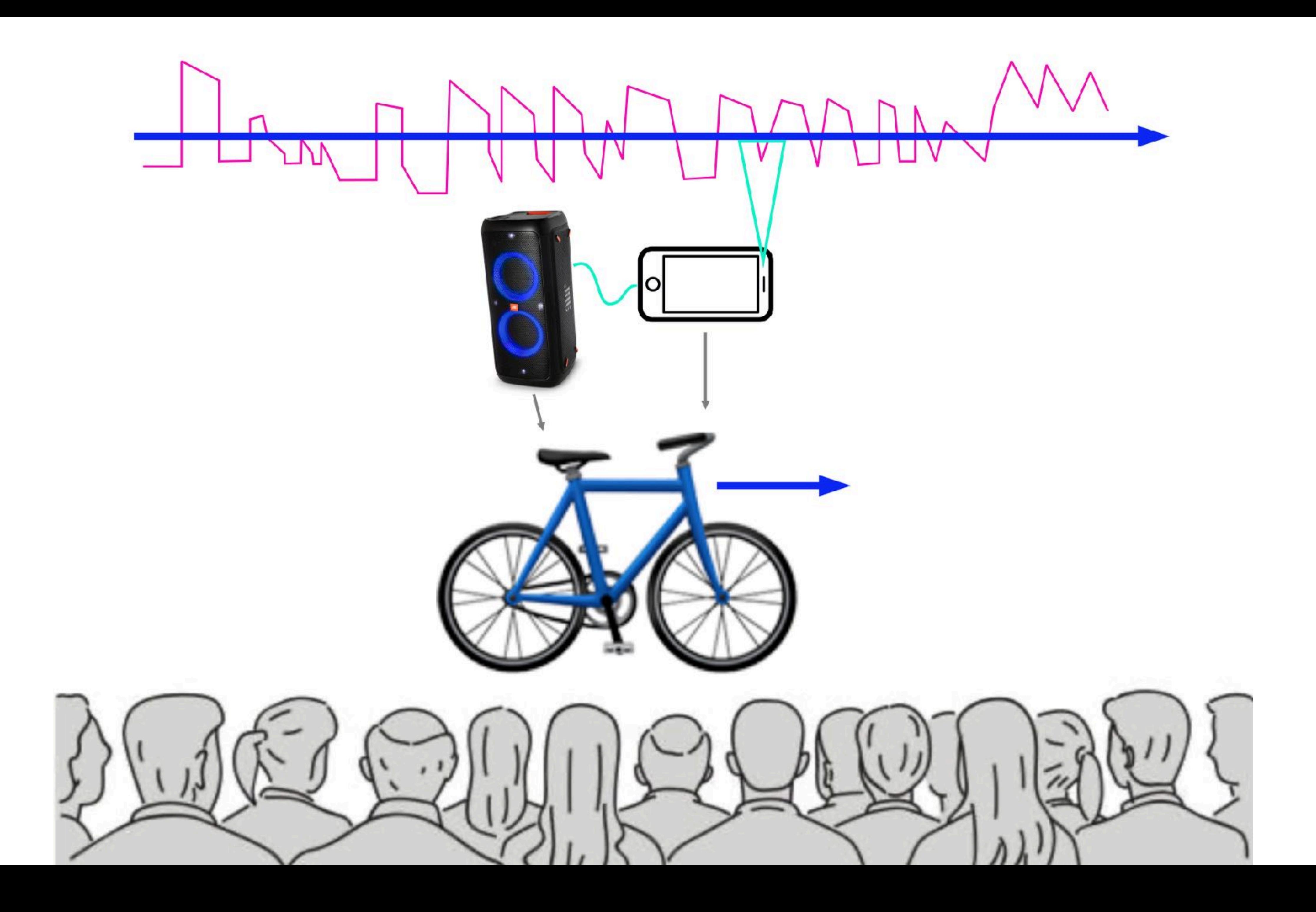

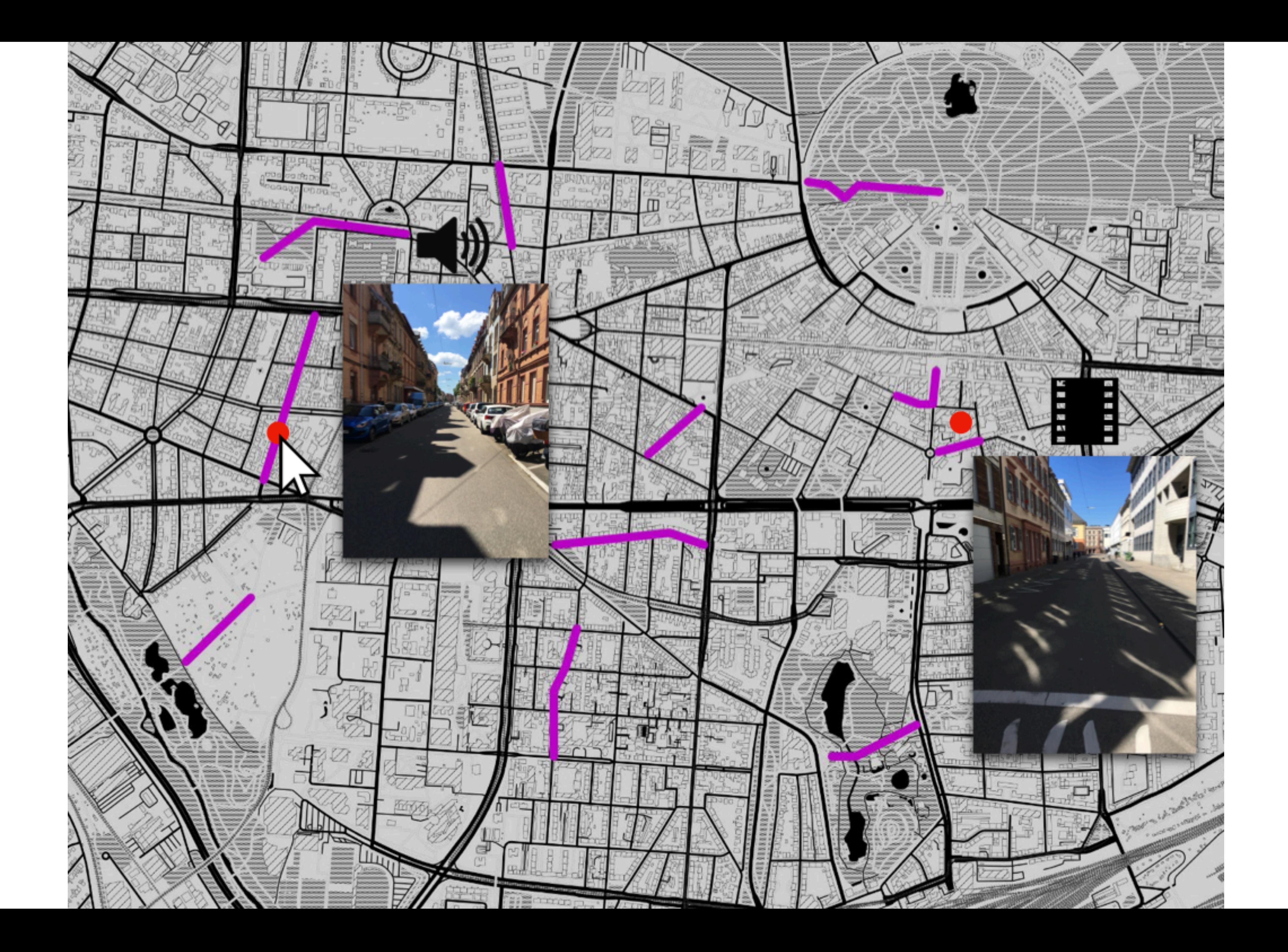

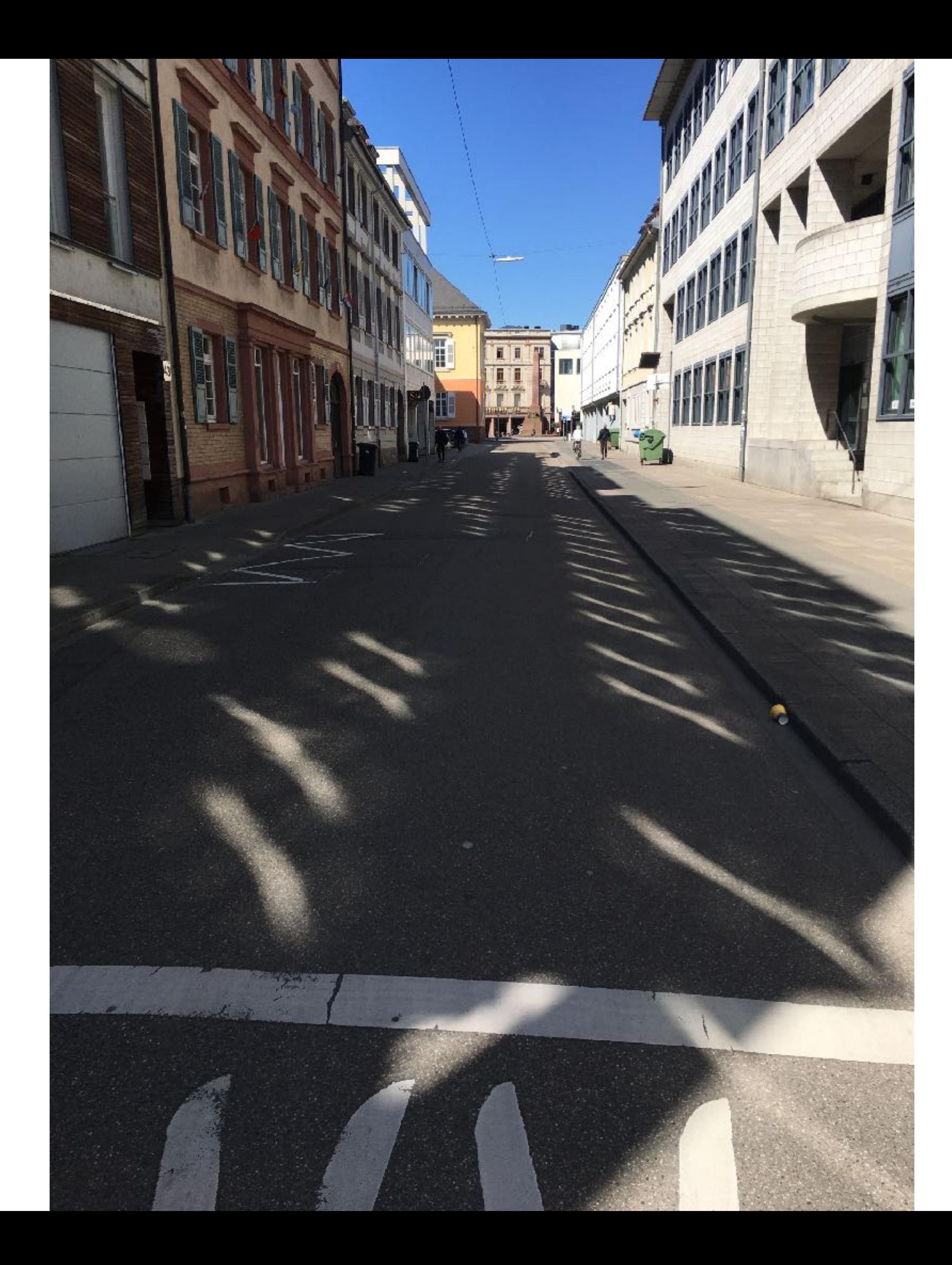

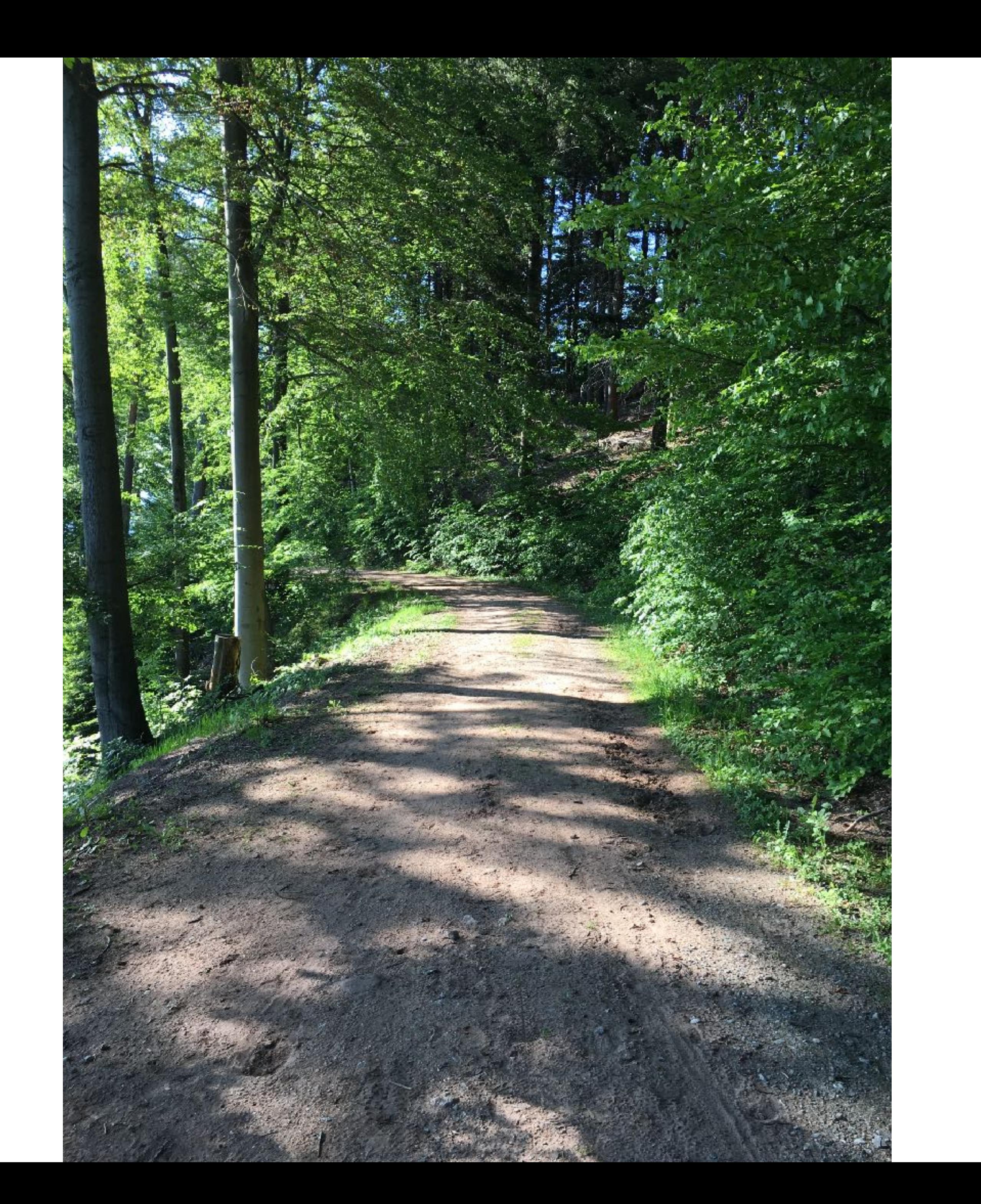

Video

Implementation

## **Implementation 2021: Summer of (Silly) Apps**

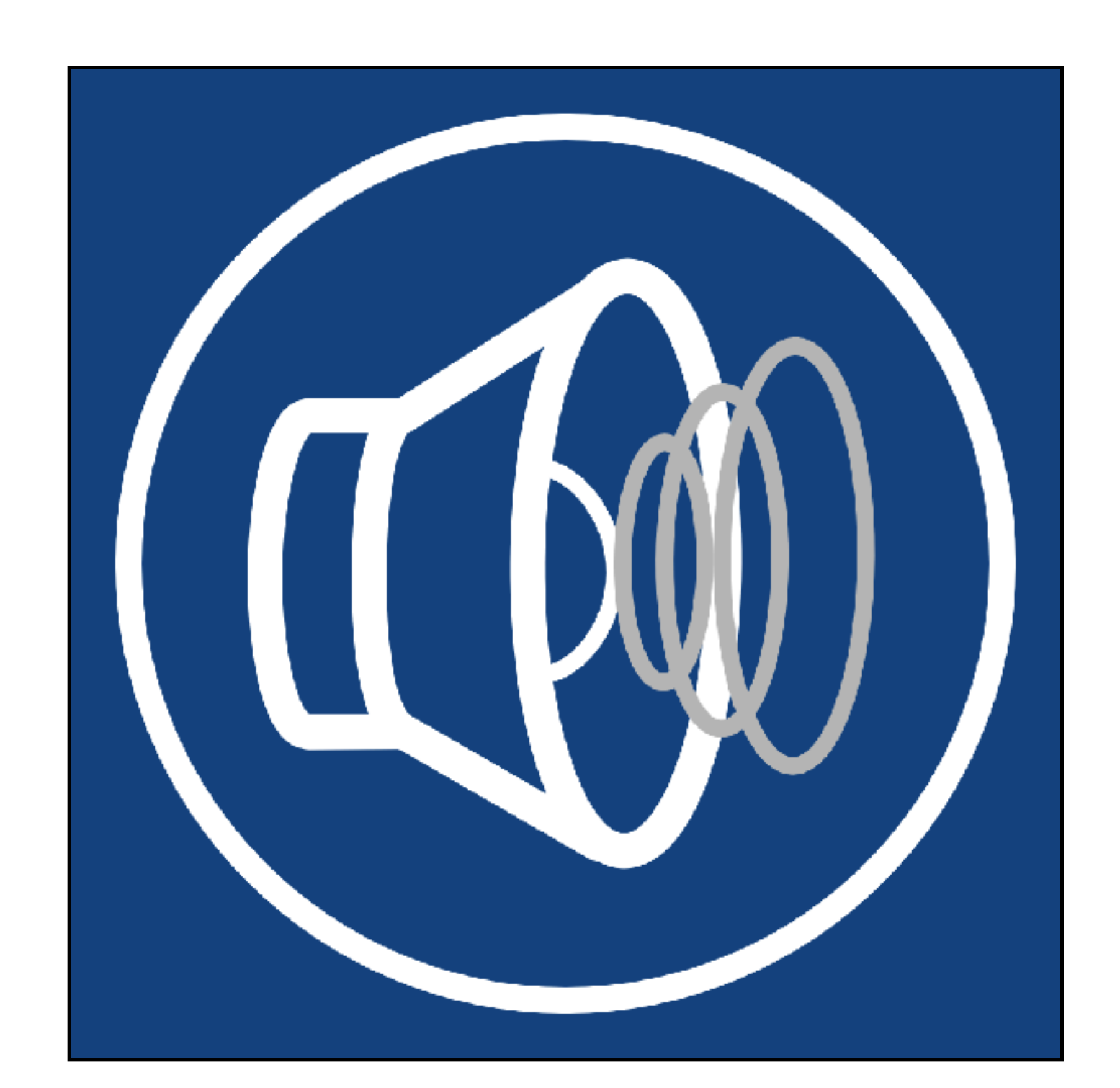

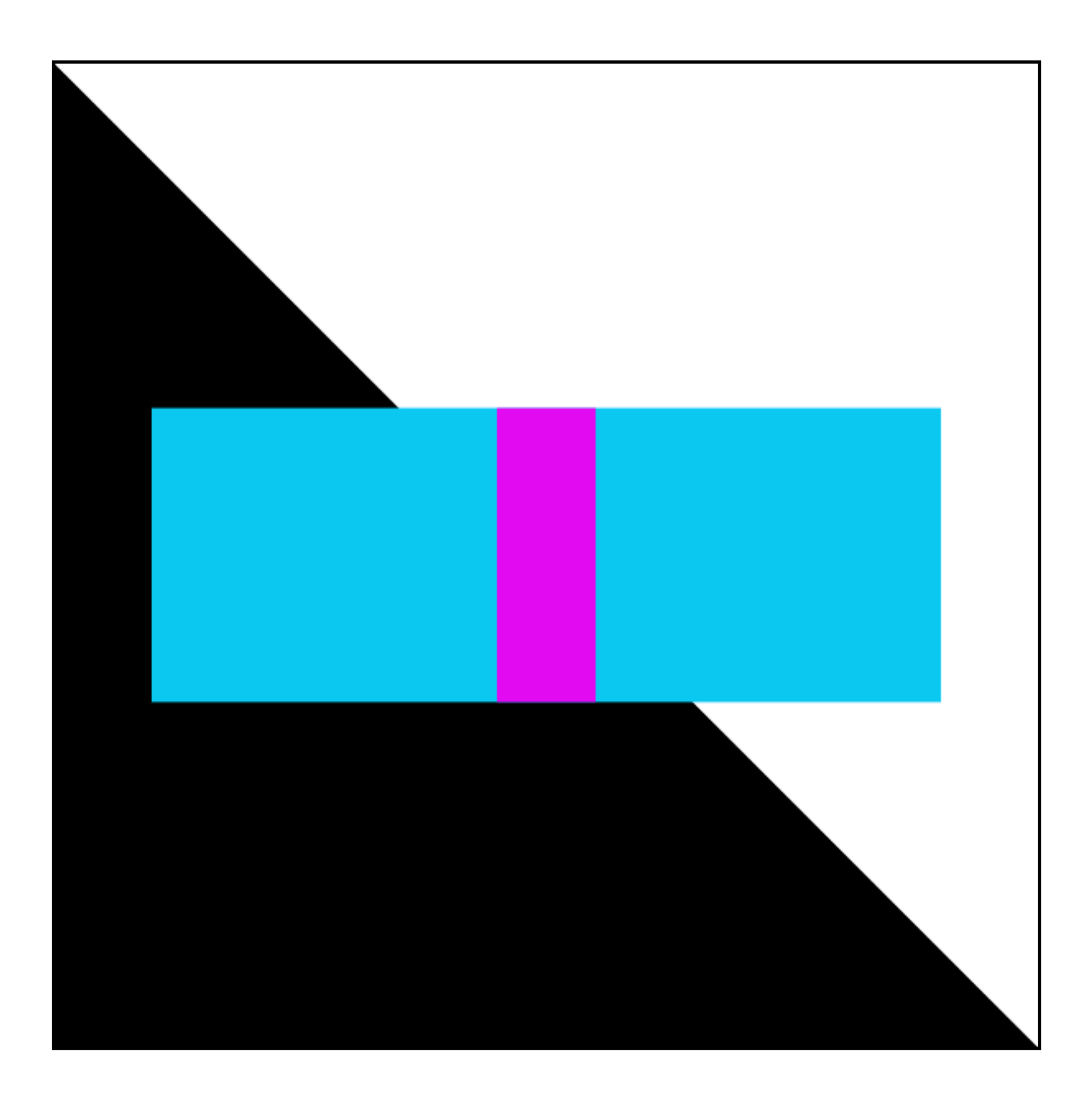

### SpeedPitch ShadowPlay

## **Implementation Software**

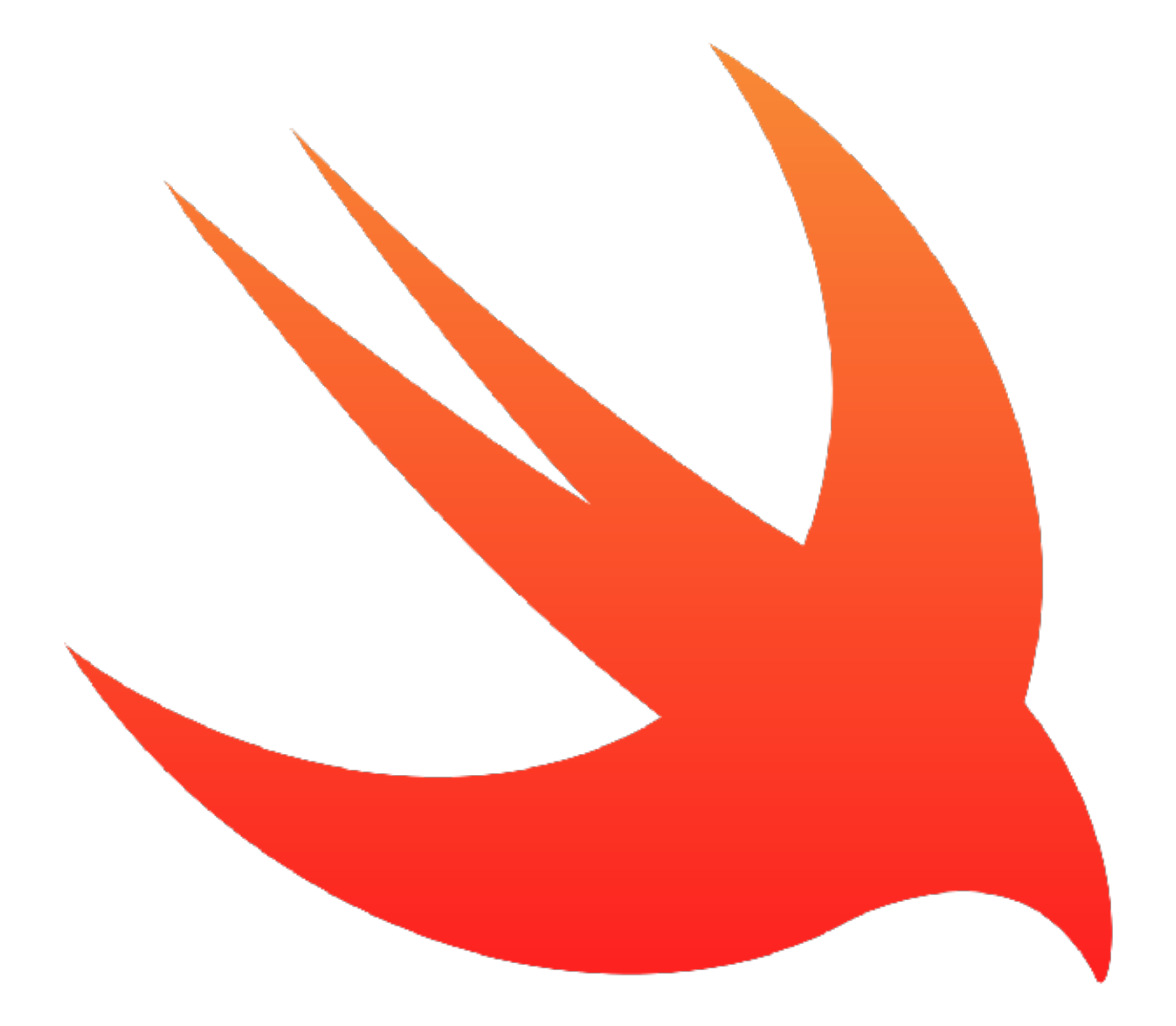

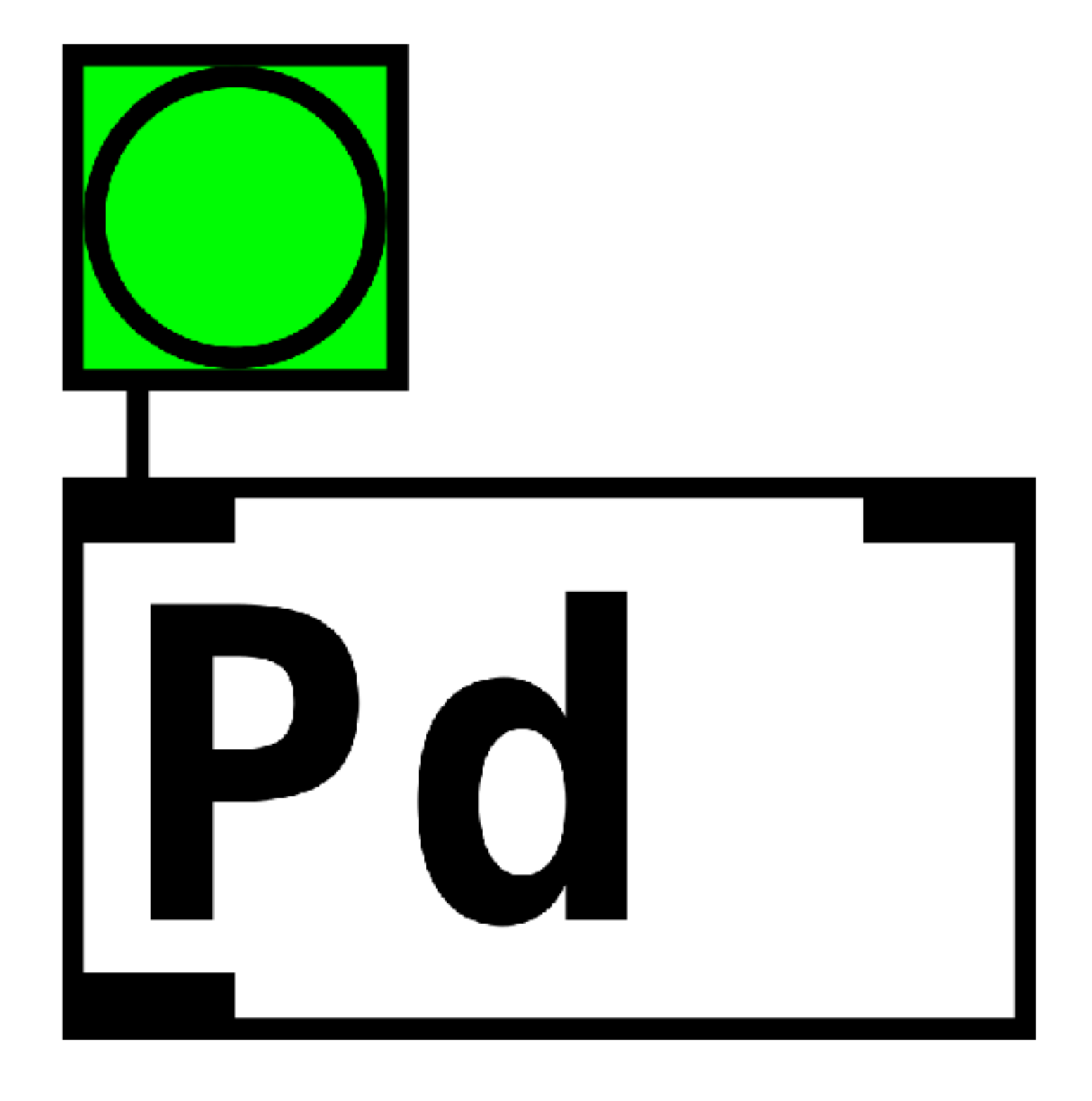

Native Interface Audio Engine (libpd) Scene Format

## **Implementation Hardware**

- Bicycle
- iOS Device
- Bluetooth Loudspeaker
- Smartphone mount

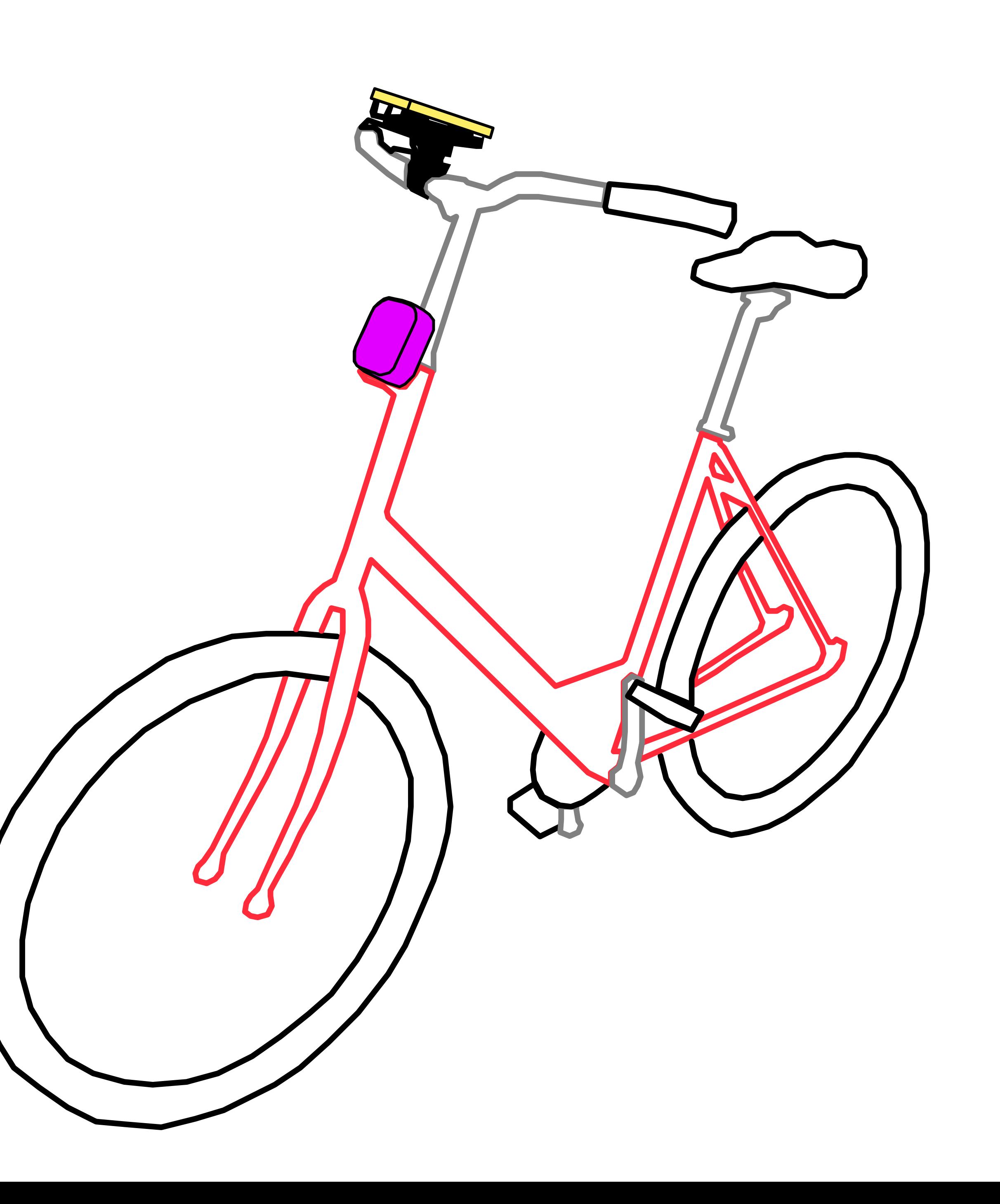

## **Brightness Hardware**

- Camera as simple light sensor
- Per-frame EXIF brightness level

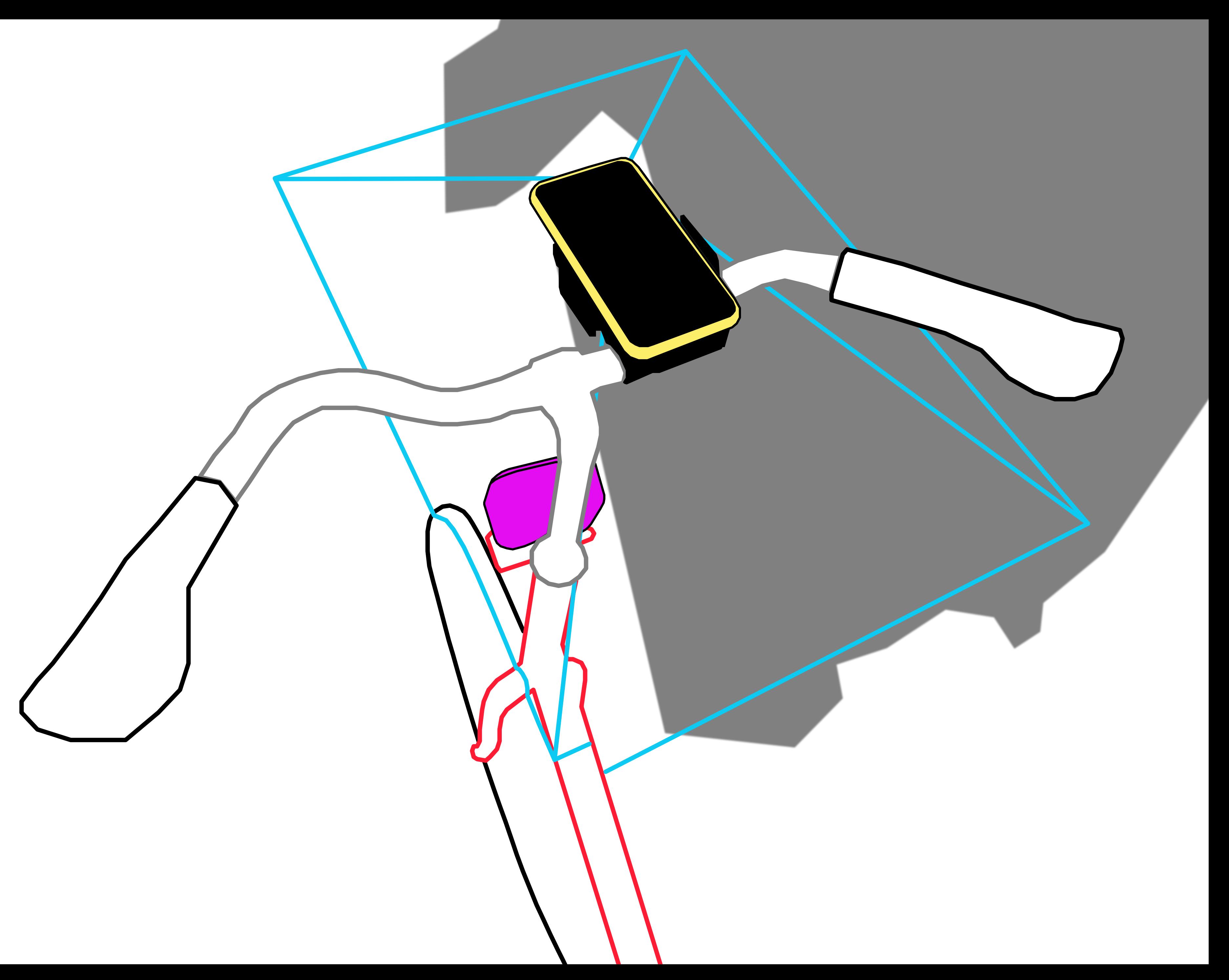

## **Brightness Main Interface**

- Minimal: show averaged brightness only
- Focus on interplay between light & shadow
- Normal camera view "too busy"
- Differentiate from Camera app

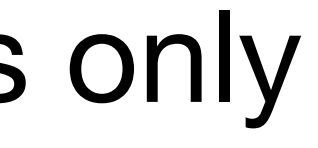

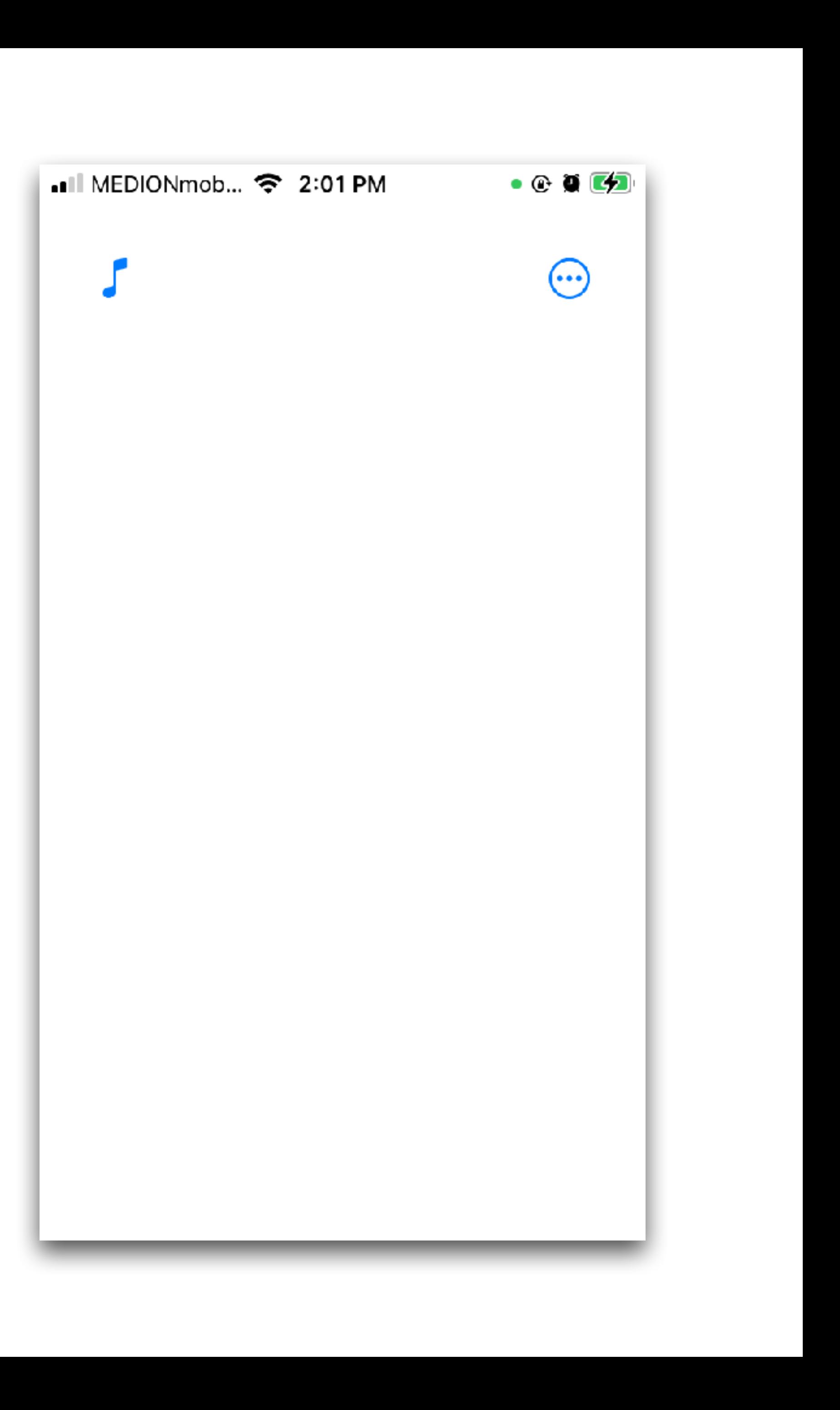

## **Brightness Calibration Calibration Calibration!**

- Normalize from EXIF brightness min/max? Too wide...
- Normalize to current conditions: the range bar
- Usage: start calibration and point phone at light & shadows
- Future: auto-calibration

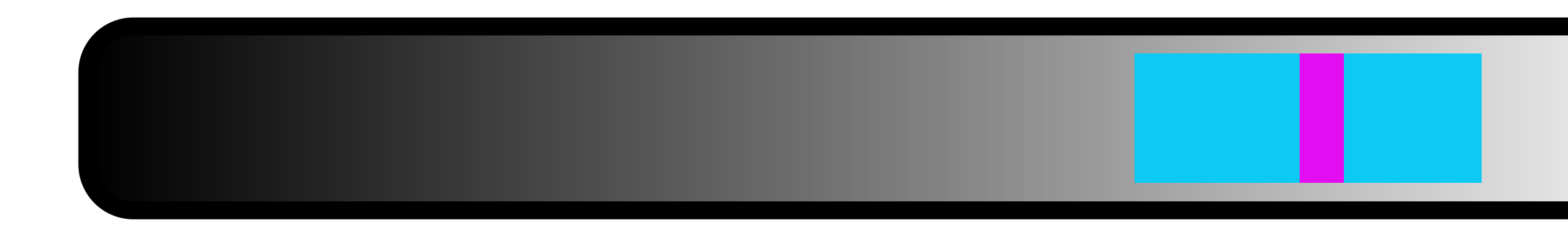

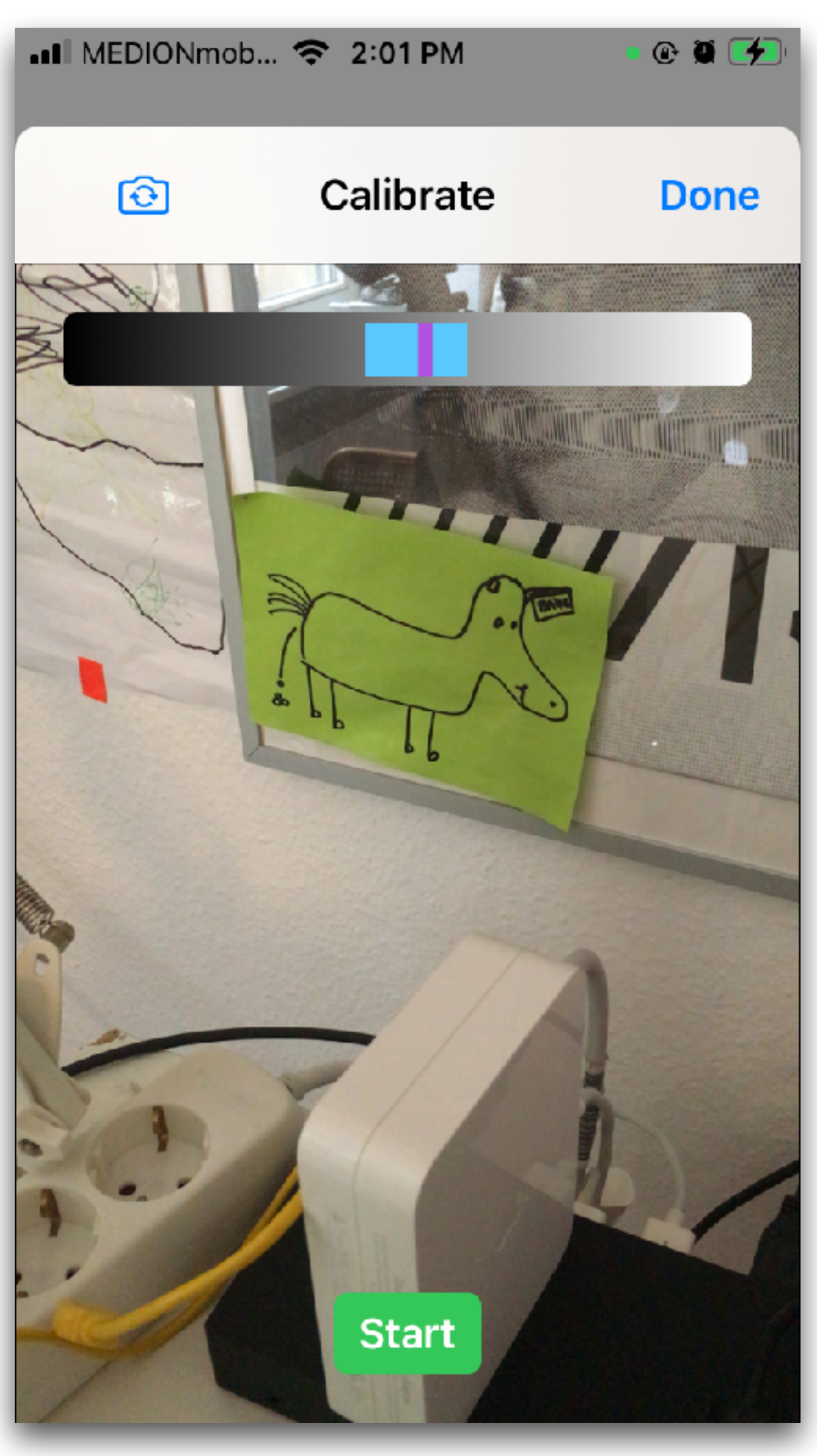

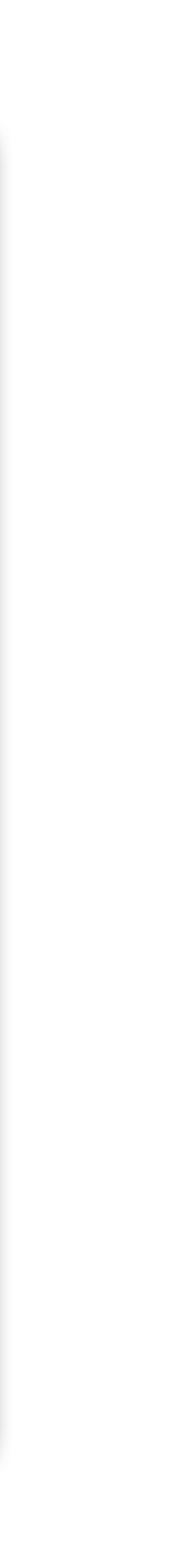

## **Sound Scene Selection**

- Curated selection of sound scenes
- A scene contains usage & attribution info
- Contributions by:

Sofy Yuditskaya (New York, USA) [https://www.yuditskaya.com](#page-31-0)

Damian Stewart (Vienna, AT) [http://damianstewart.com](#page-31-0)

You?

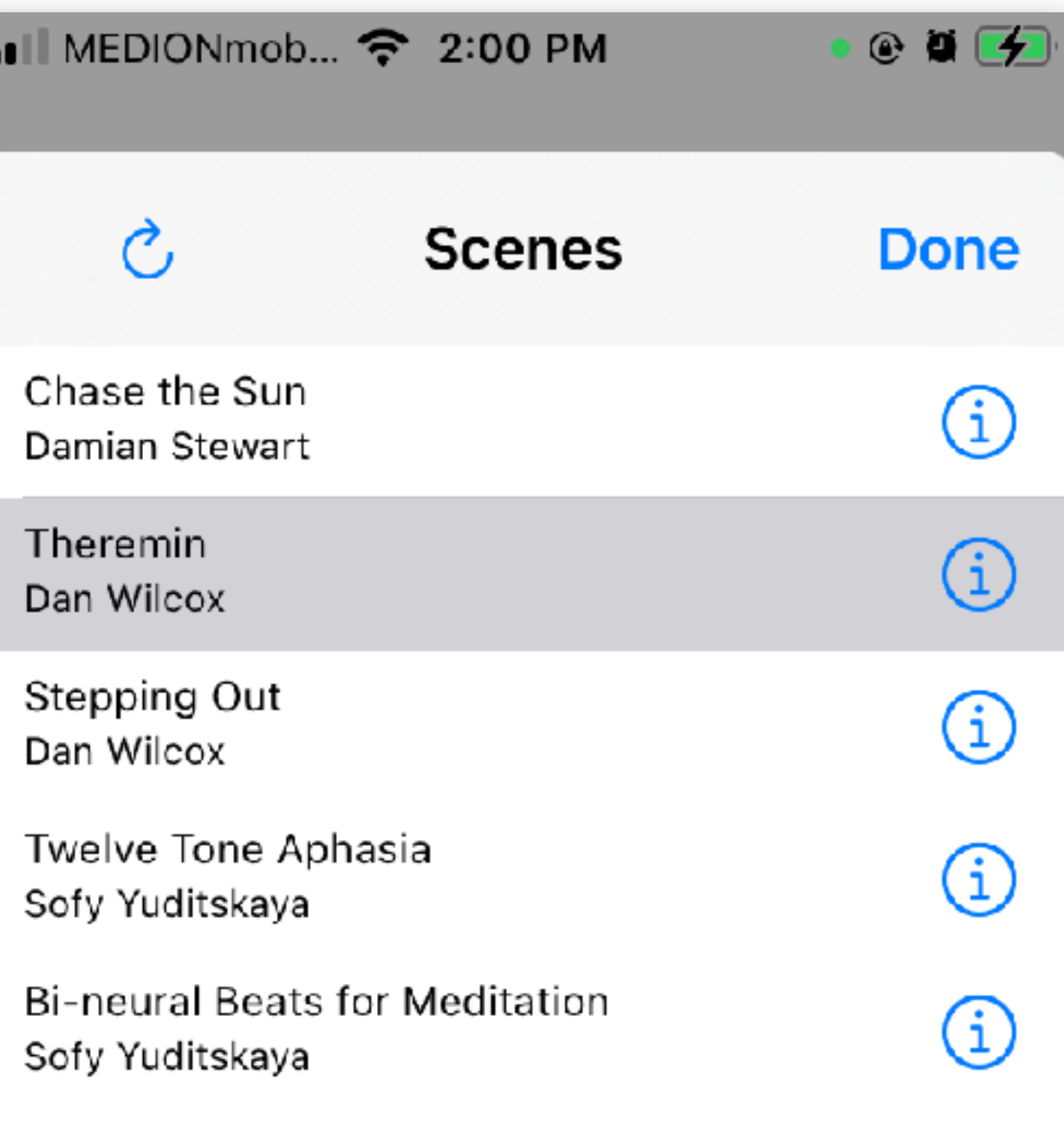

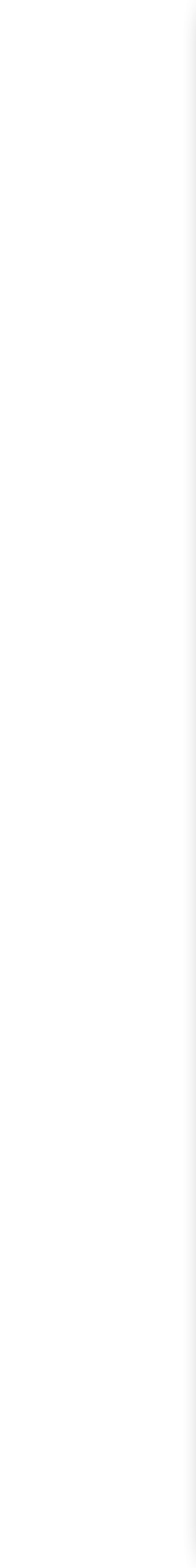

## <span id="page-31-0"></span>**Sound Scene Layout**

RjDj-style folder with:

- main.pd Pure Data patch
- info.json metadata (optional)
- cover.png thumbnail image (optional)
- additional abstractions and resources

Download composer pack for templates & patching info

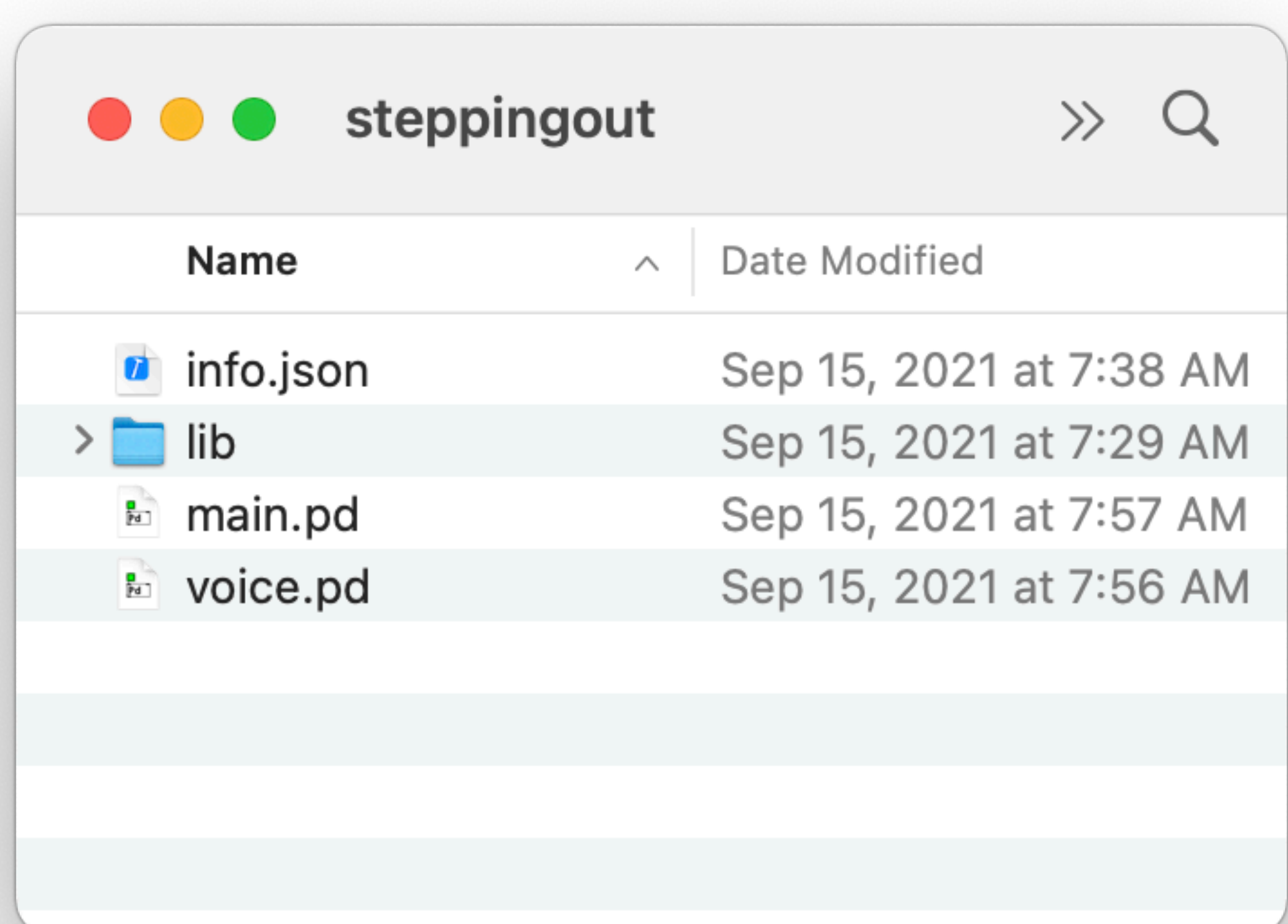

## **Sound Scene Patches**

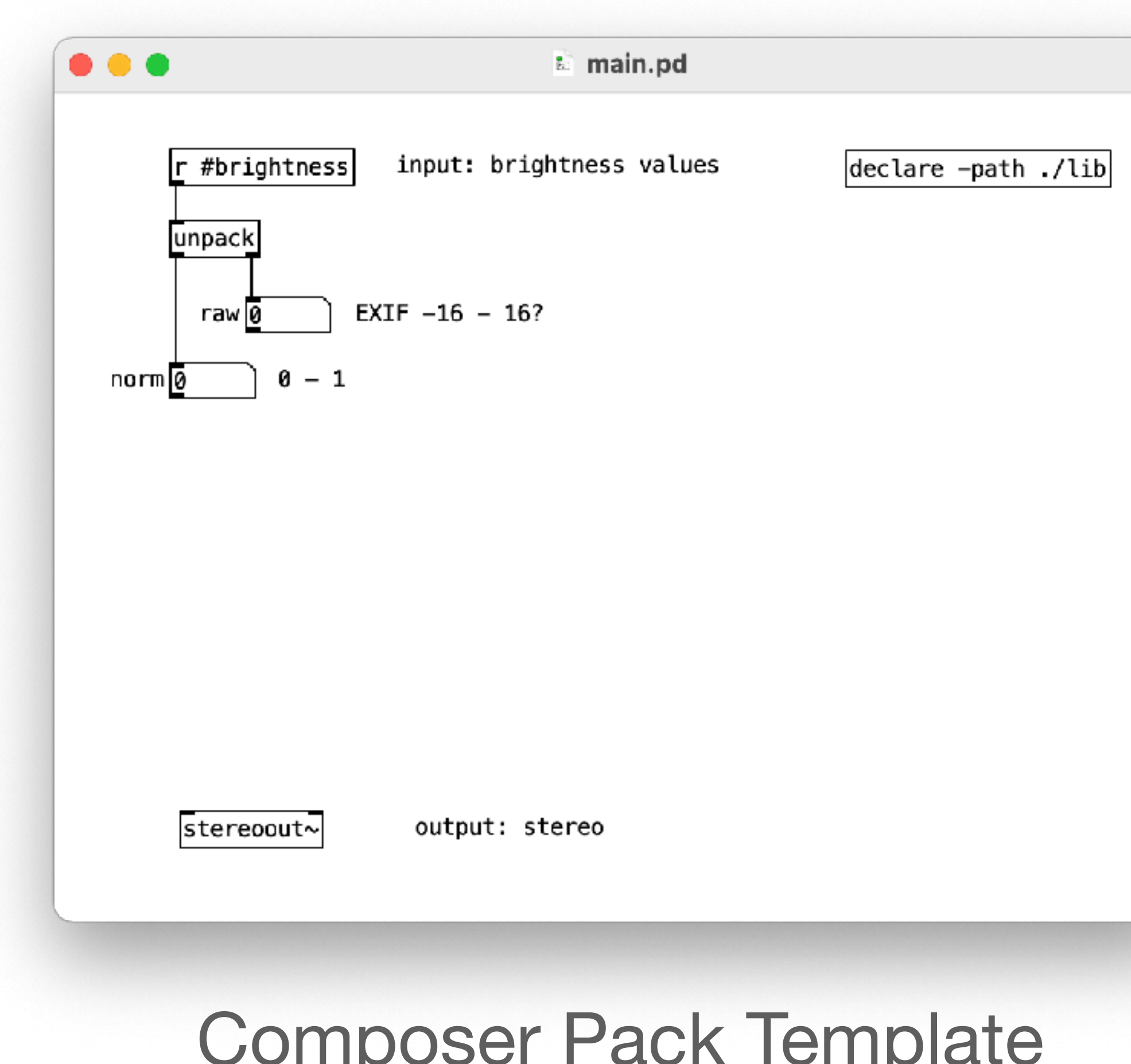

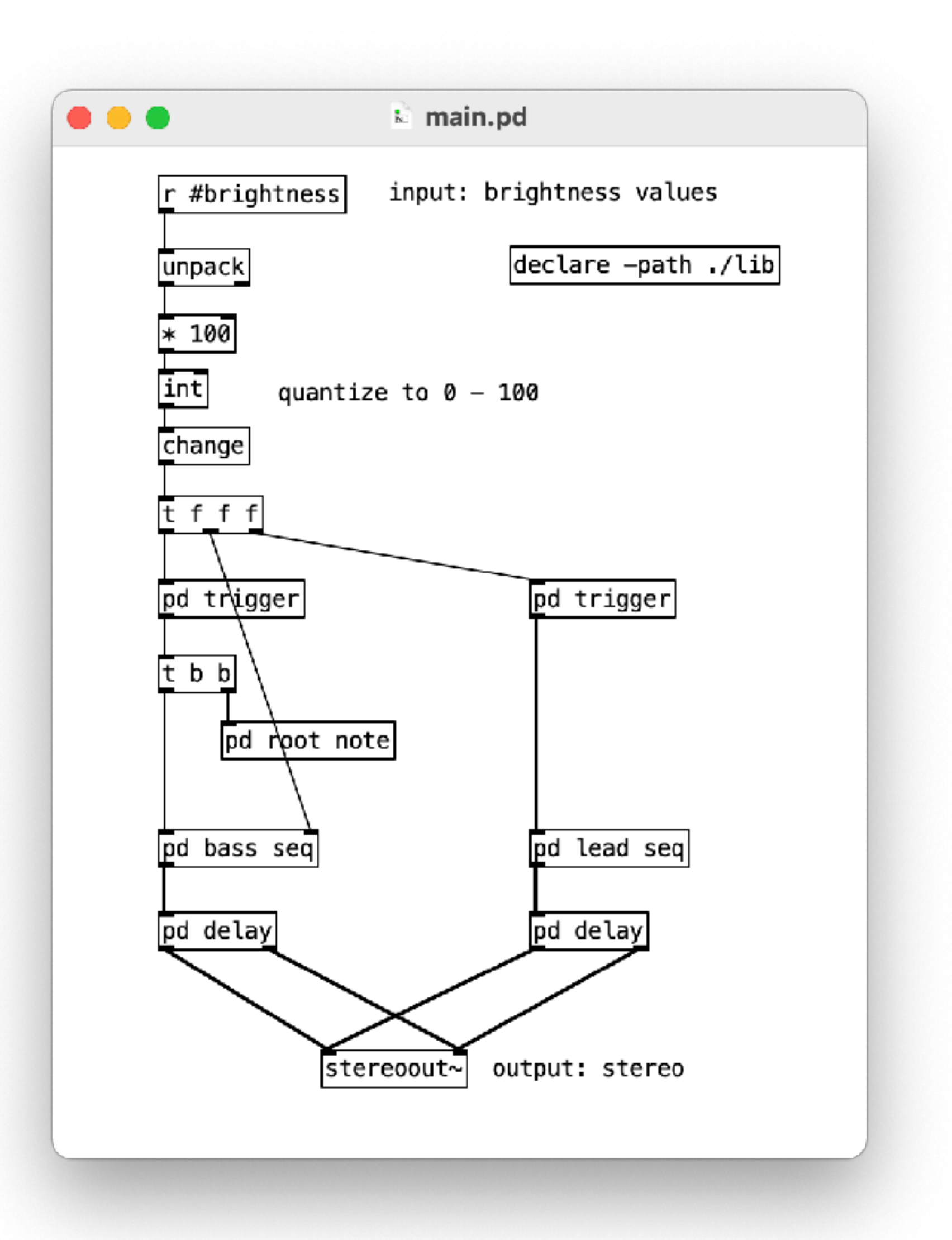

### Jomposer Pack Template Stepping Out

## **Sound Scene Creation**

Making your own scene:

- 1. Create new folder using scene template and edit patch
- 2. Transfer to iDevice using AirDrop, the Files app, or iTunes/Finder file sharing
- 3. Place in ShadowPlay Documents folder
- 4. Open/refresh scene selection and choose new scene
- 5. Experiment and enjoy!

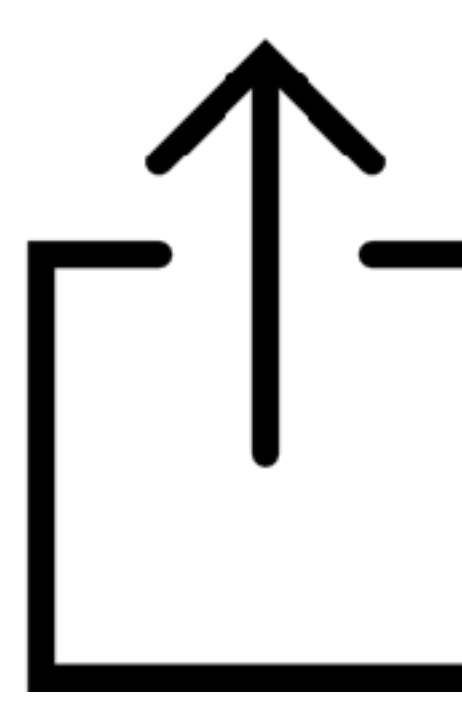

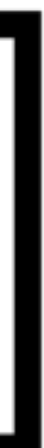

## **Recording Video + brightness**

Enable recording in Advanced settings Records timestamped files to ShadowPlay Documents folder:

- H264 mp4 video
- Pure Data qlist text file

Vertical video, oh my! Faux pas?

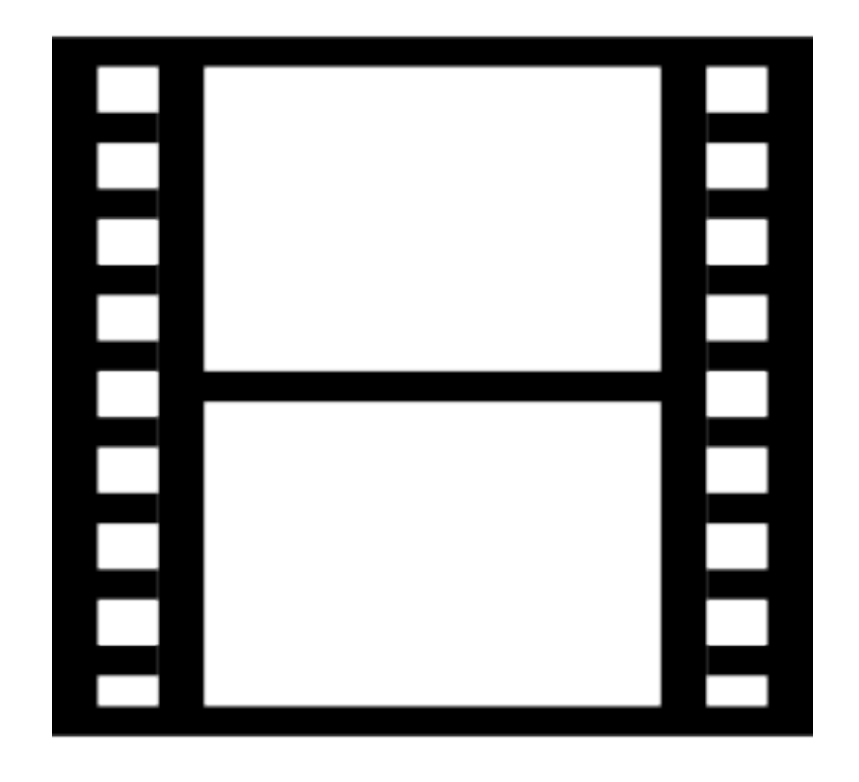

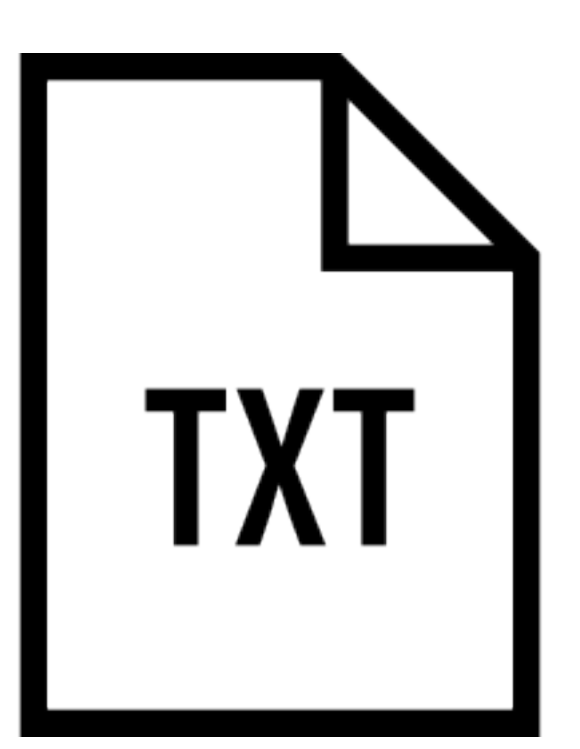

## **Recording Playback**

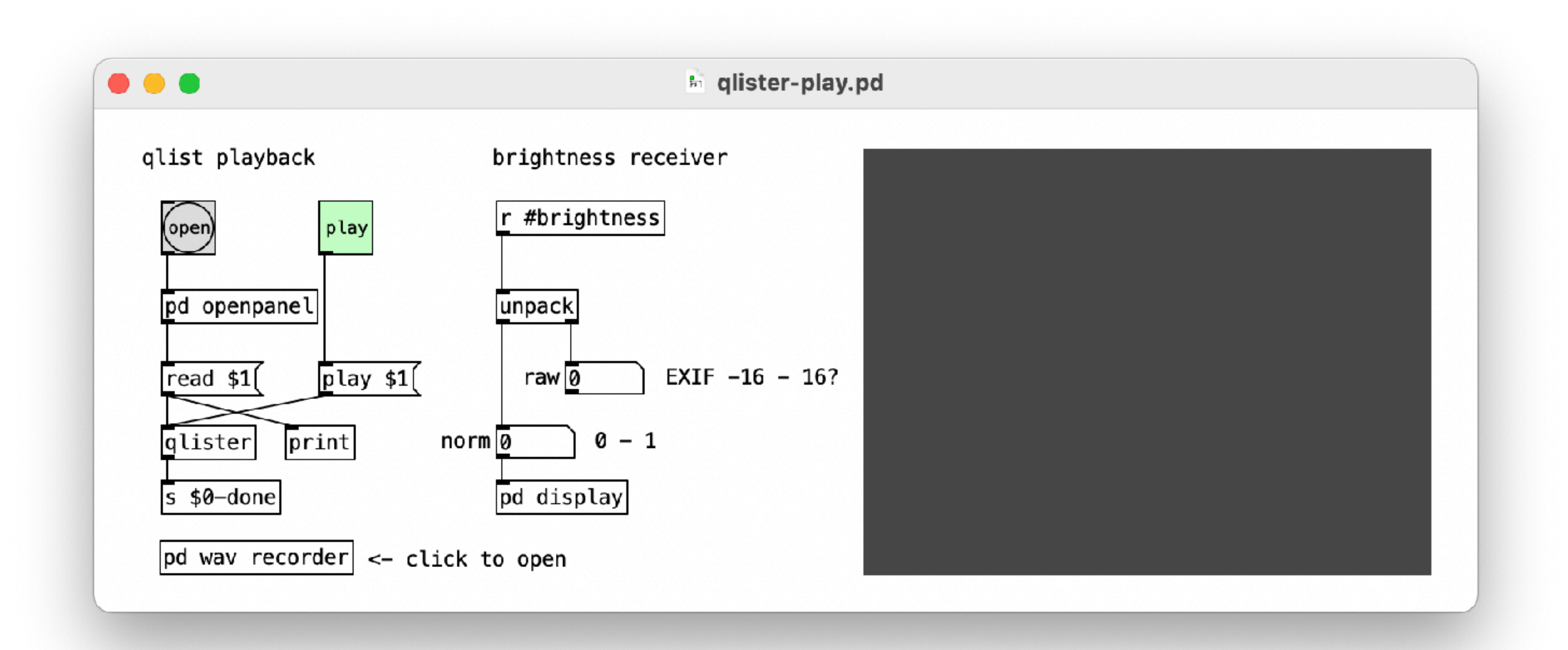

### Play back qlist using qlist-play.pd patch included with composer pack

## **Open Source GitHub Repository**

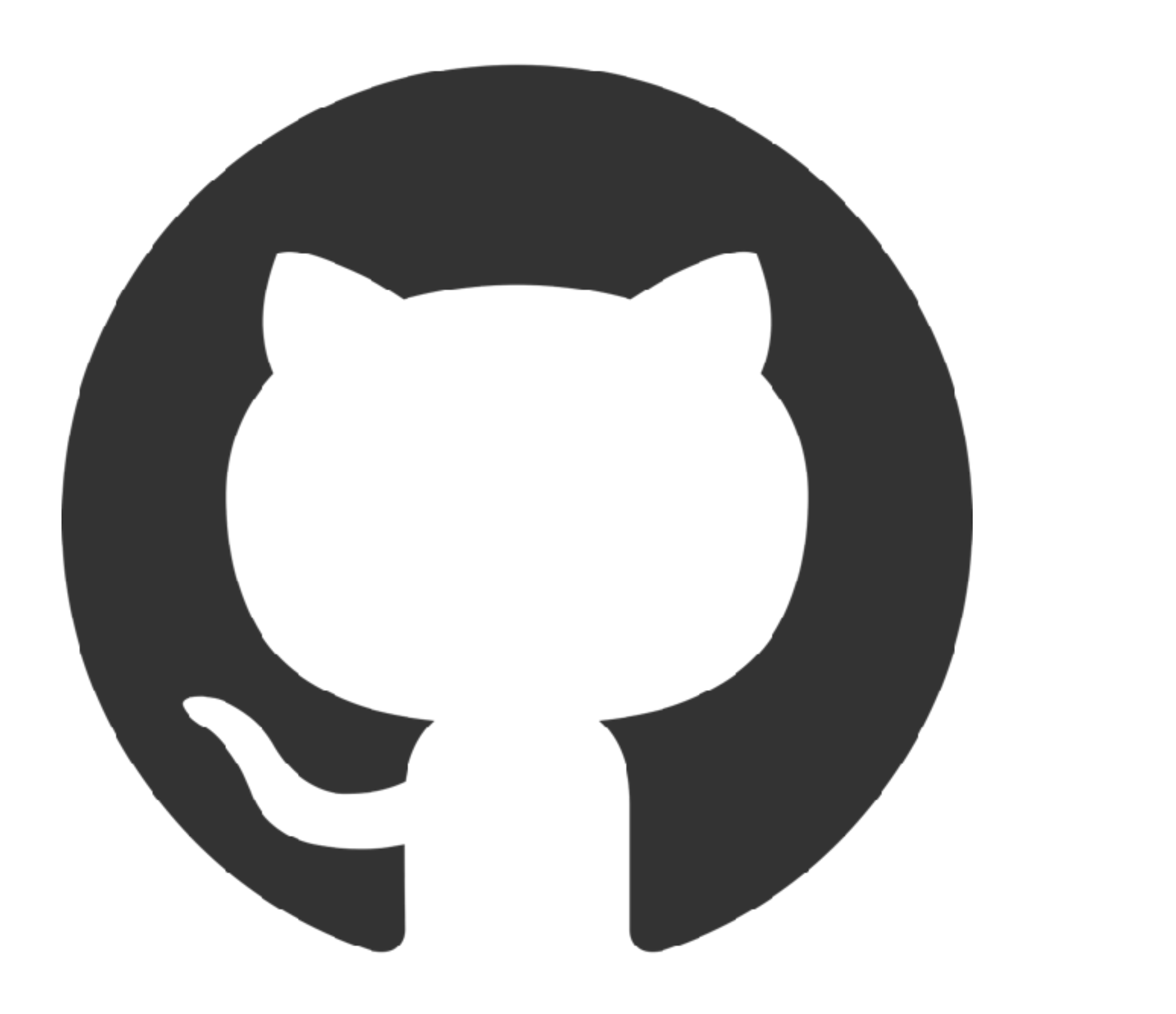

### <https://github.com/danomatika/ShadowPlay>

## **iOS App Store Free Download**

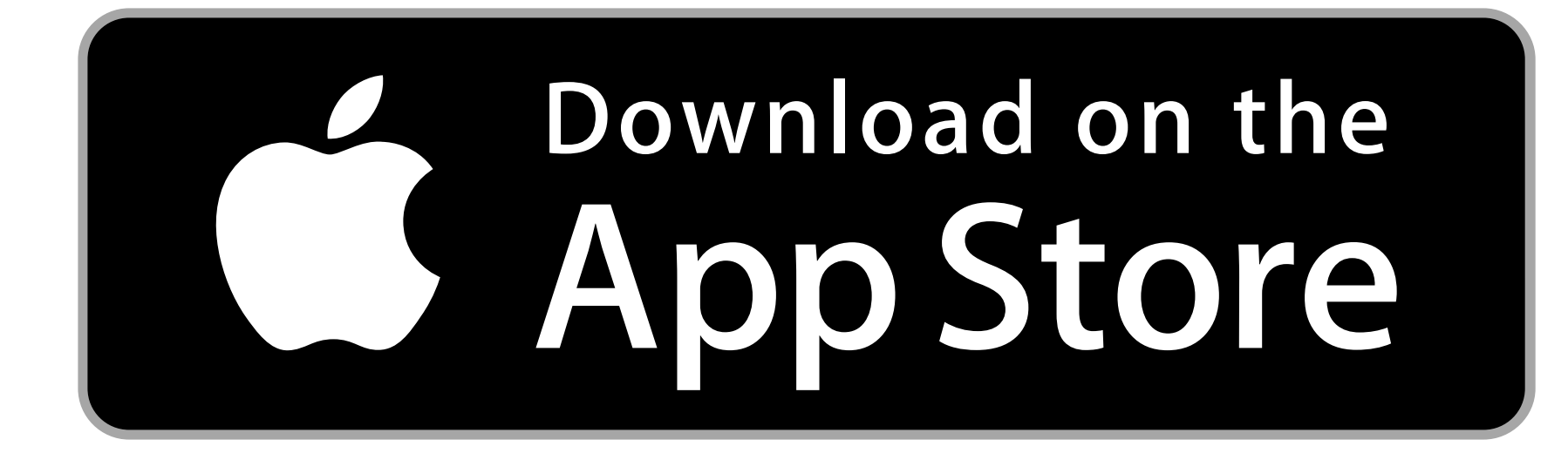

### Search for "ShadowPlay"

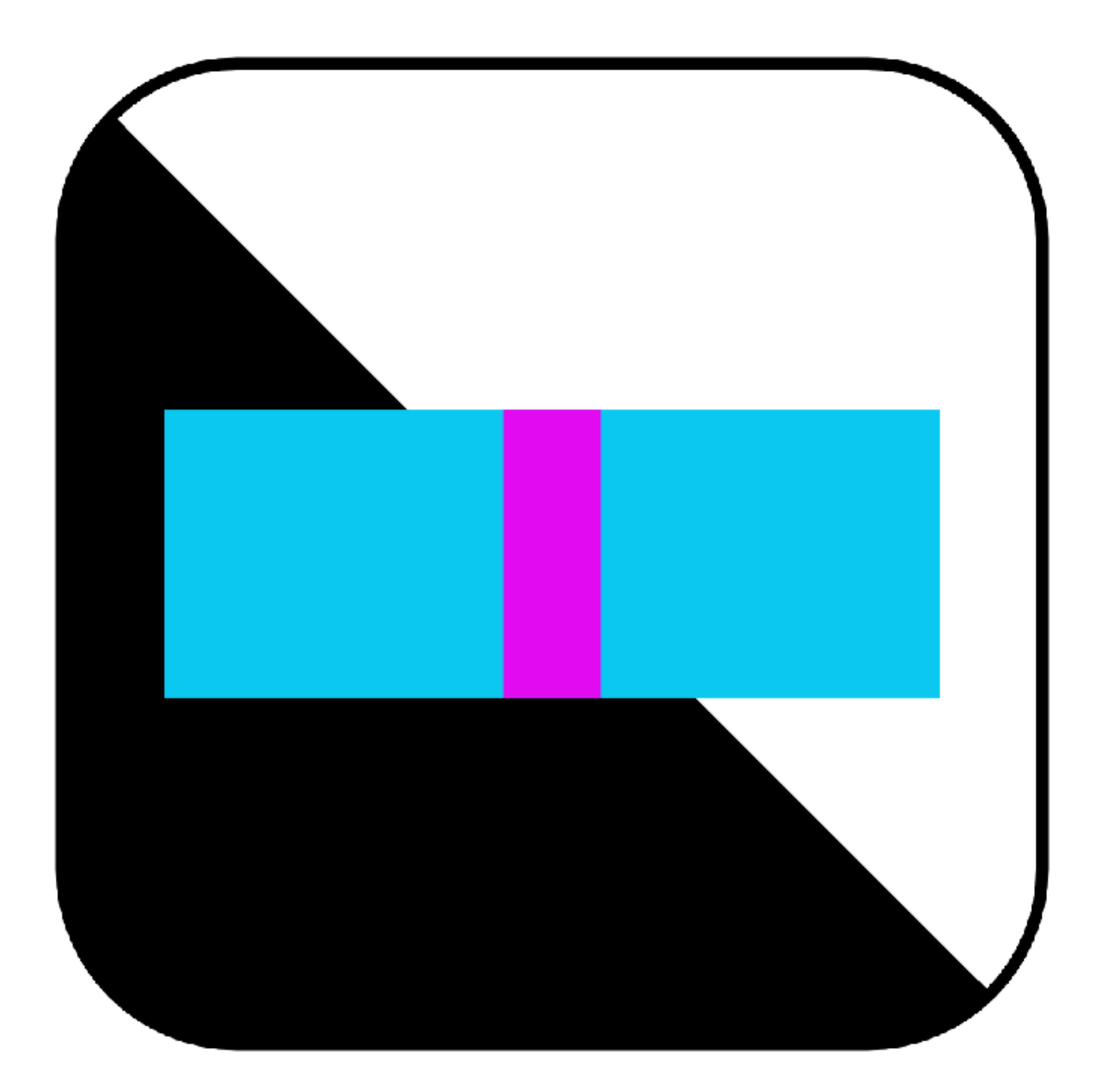

# Demo

Season of Media Arts 2021

## **Seasons of Media Arts 2021** Sep-Oct 2021, Karlsruhe DE

**Presentation formats:** 

- · self-guided
- guided bike tours by ZKM staff

Map with marked streets & signs with project info

QR code to project page & download link

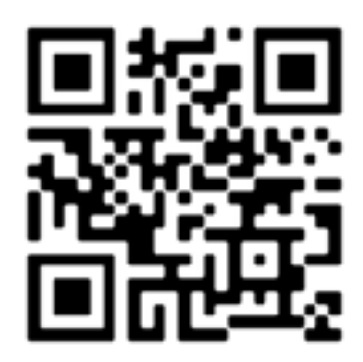

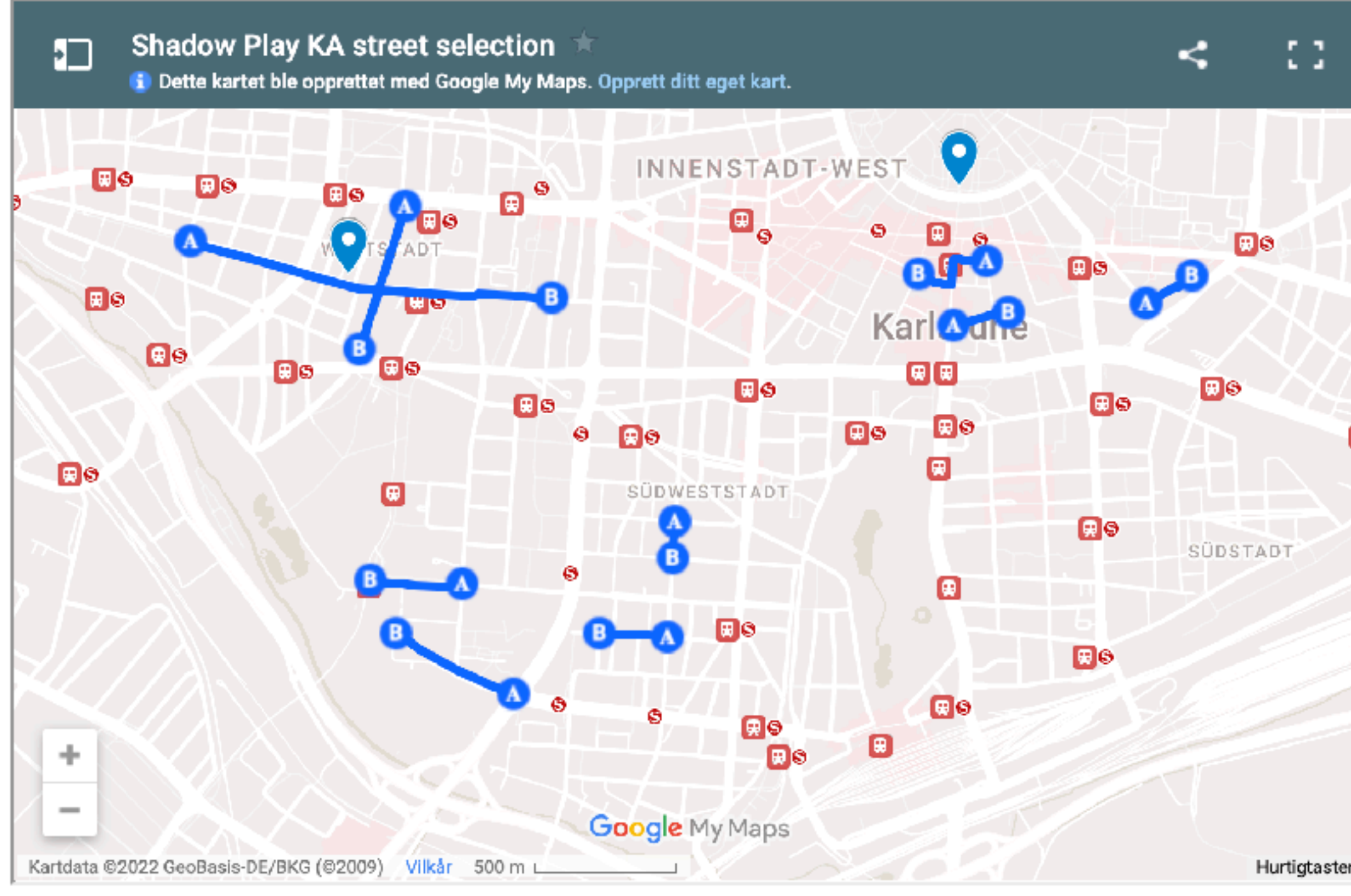

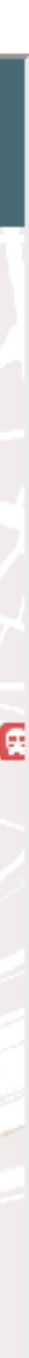

## **Seasons of Media Arts 2021 Sep-Oct 2021, Karlsruhe DE**

- App Store metrics: 100+ installs...
- Are apps the right format?
- Guide the experience vs. giving people the tools?
- Lazy artist...
- Are visitor numbers a good metric?

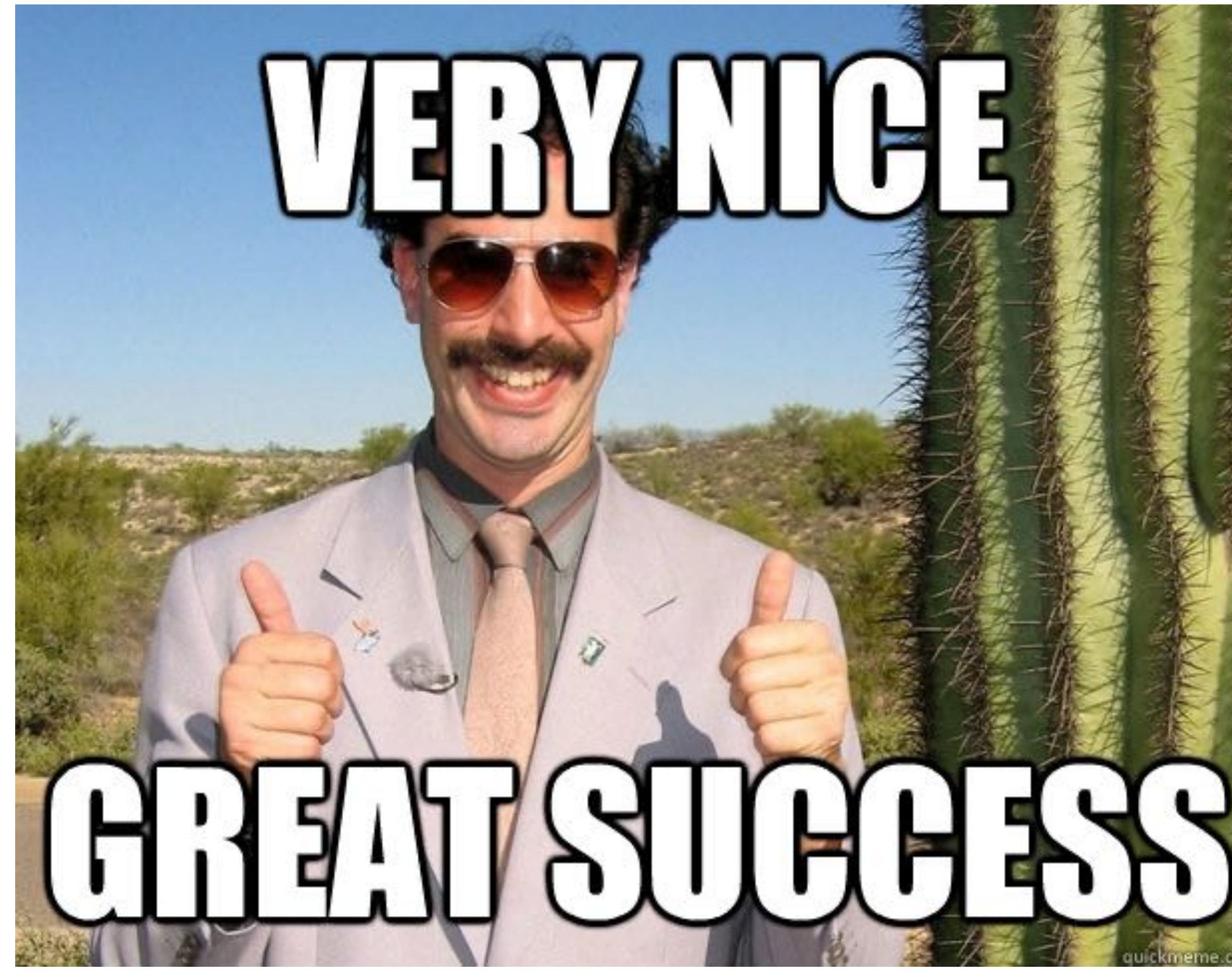

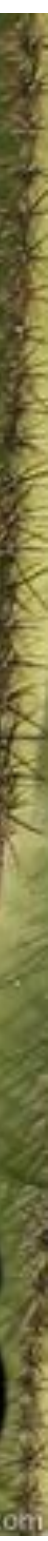

# KARLSRUSRE UNESCO CITY OF MEDIA ARTS

Supported through the UNESCO City of Media Arts Karlsruhe as well as through the City of Karlsruhe. *Unterstützt durch die UNESCO City of Media Arts Karlsruhe sowie durch die Stadt Karlsruhe.*

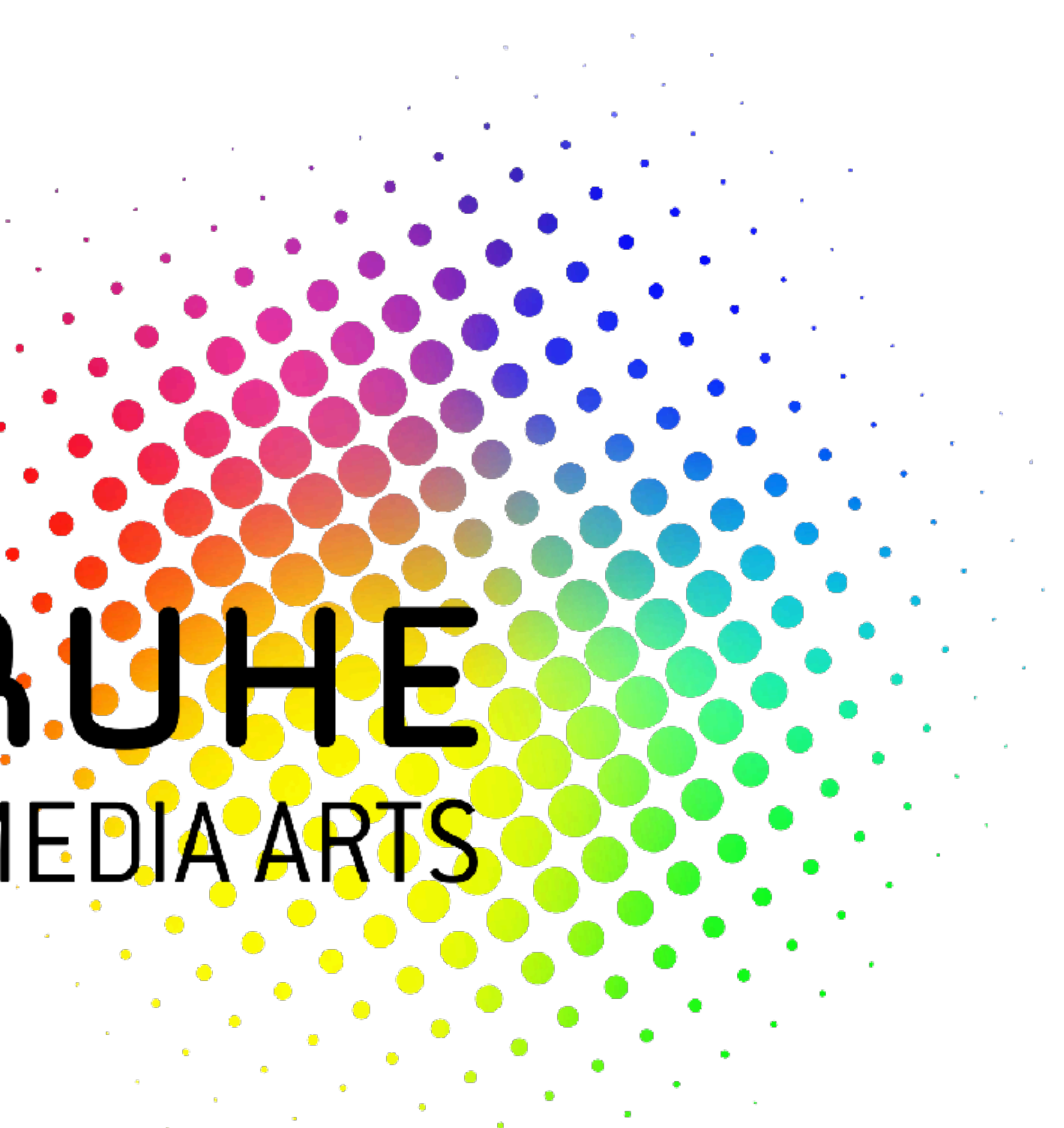

## **ShadowPlay Thanks!**

Project info:<http://danomatika.com/projects/shadowplay>

App info:<http://danomatika.com/code/shadowplay>

GitHub repo: <https://github.com/danomatika/ShadowPlay>

Dan Wilcox 2022 [danomatika.com](http://danomatika.com)

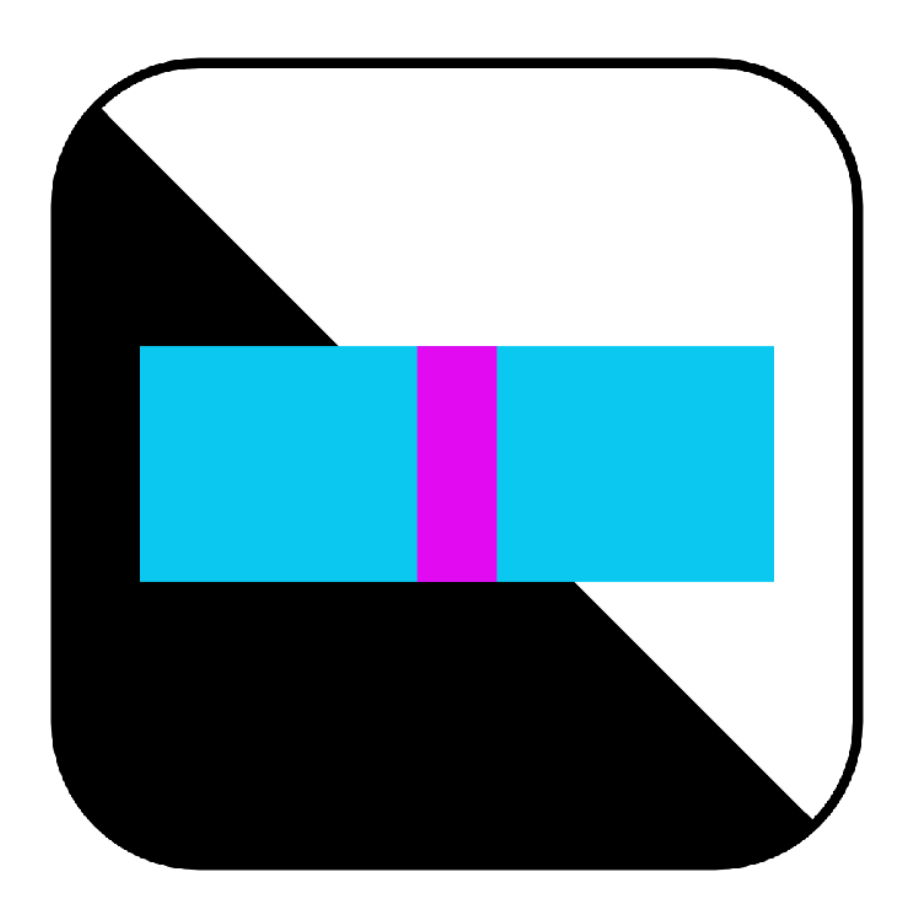